## Фотошоп

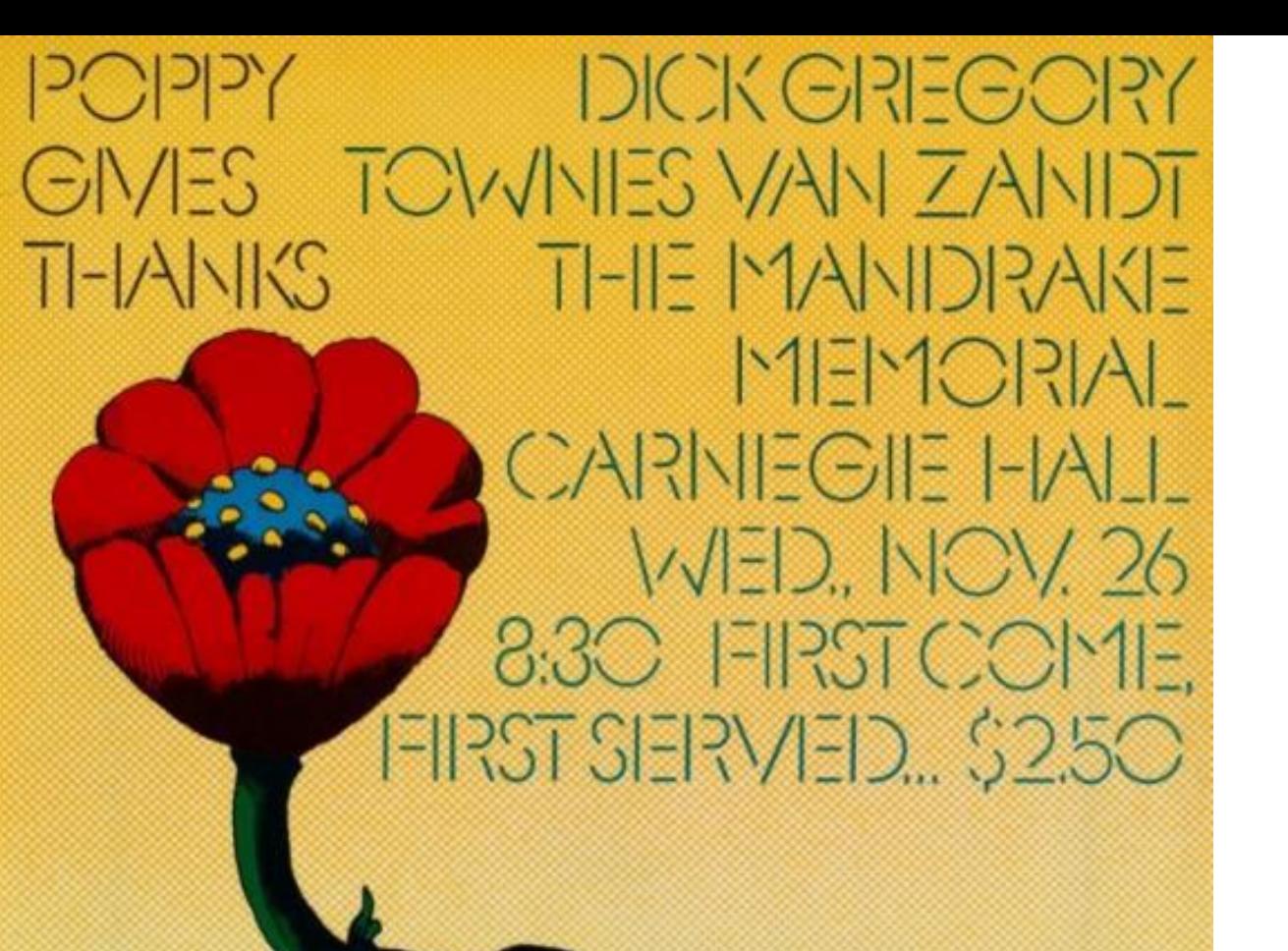

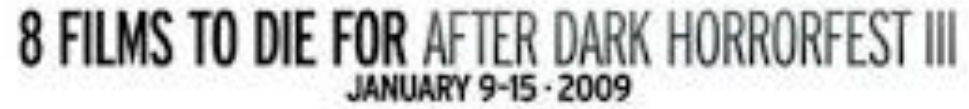

Face your fear.

### LENA HEADEY **HE BROKEN**

THERE FINDS BURNINGS AND VIOLATION FROM DURING AND ARREST

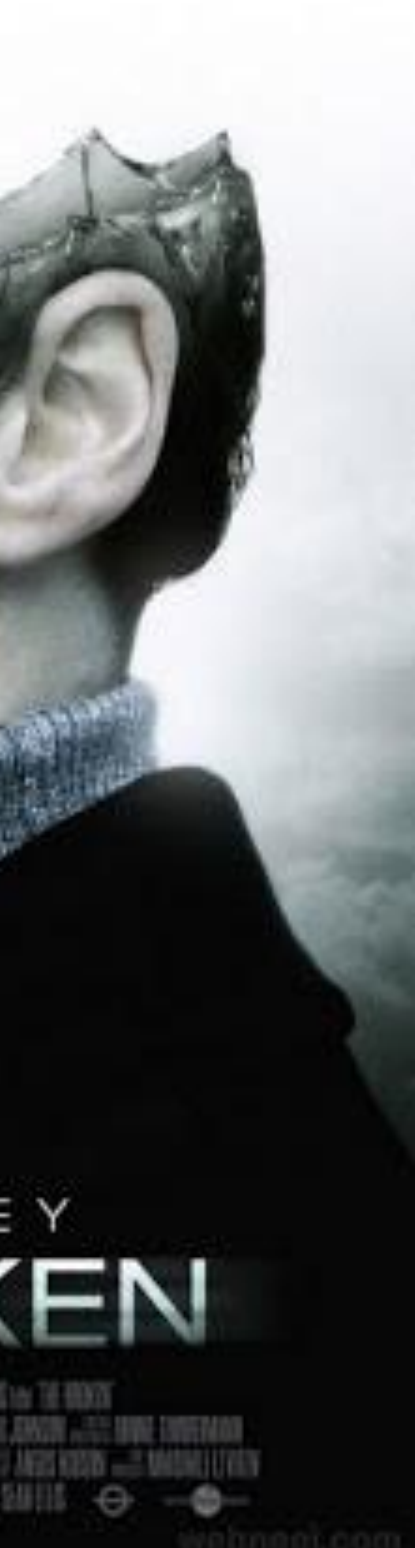

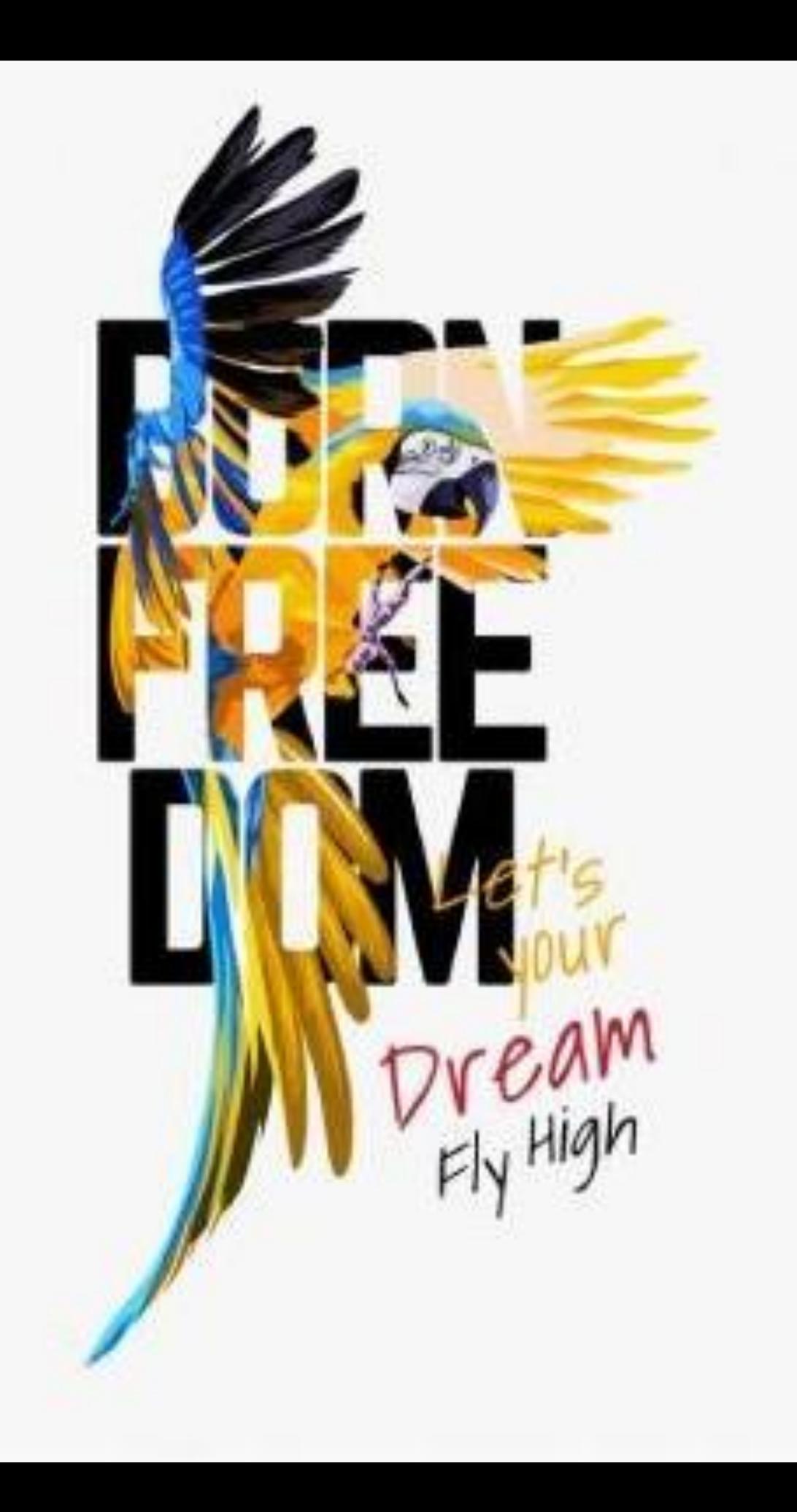

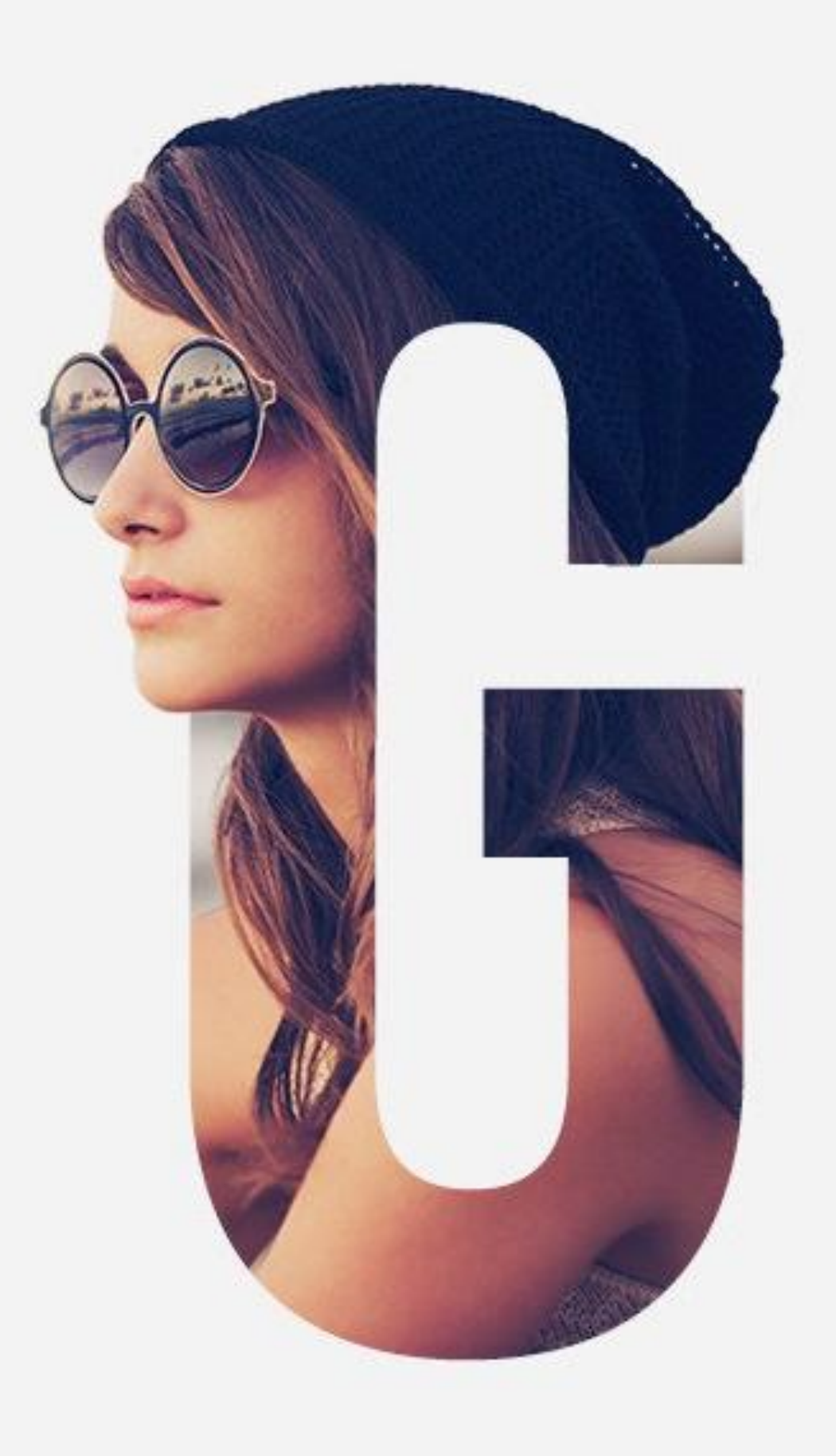

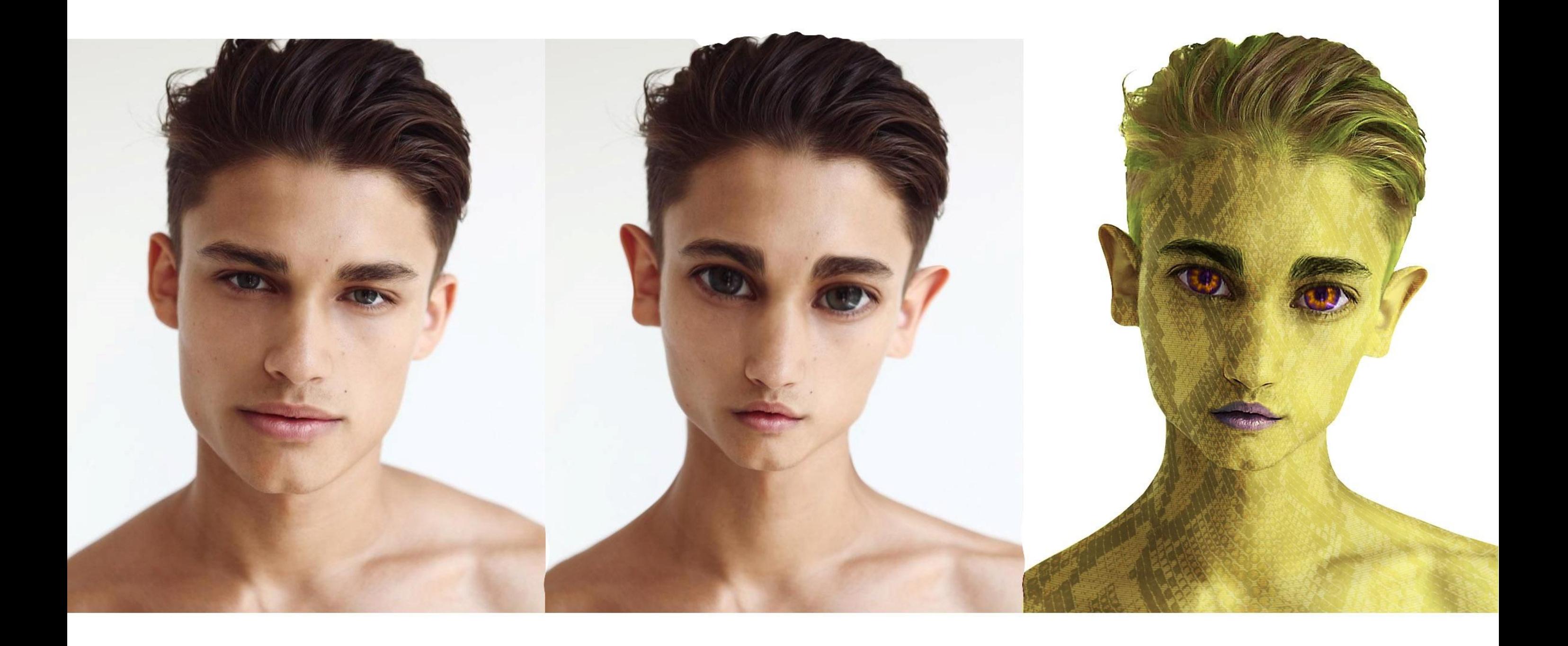

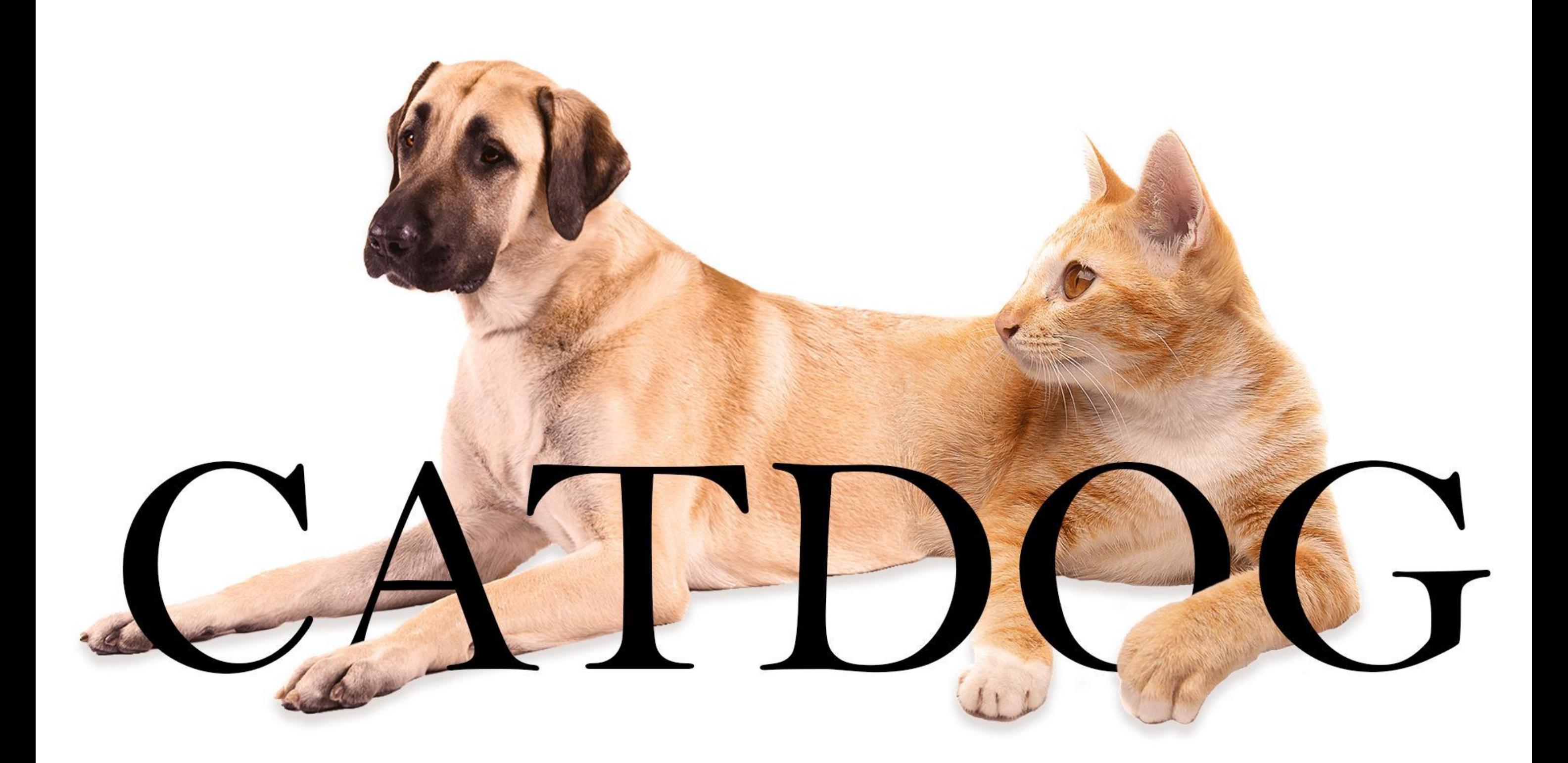

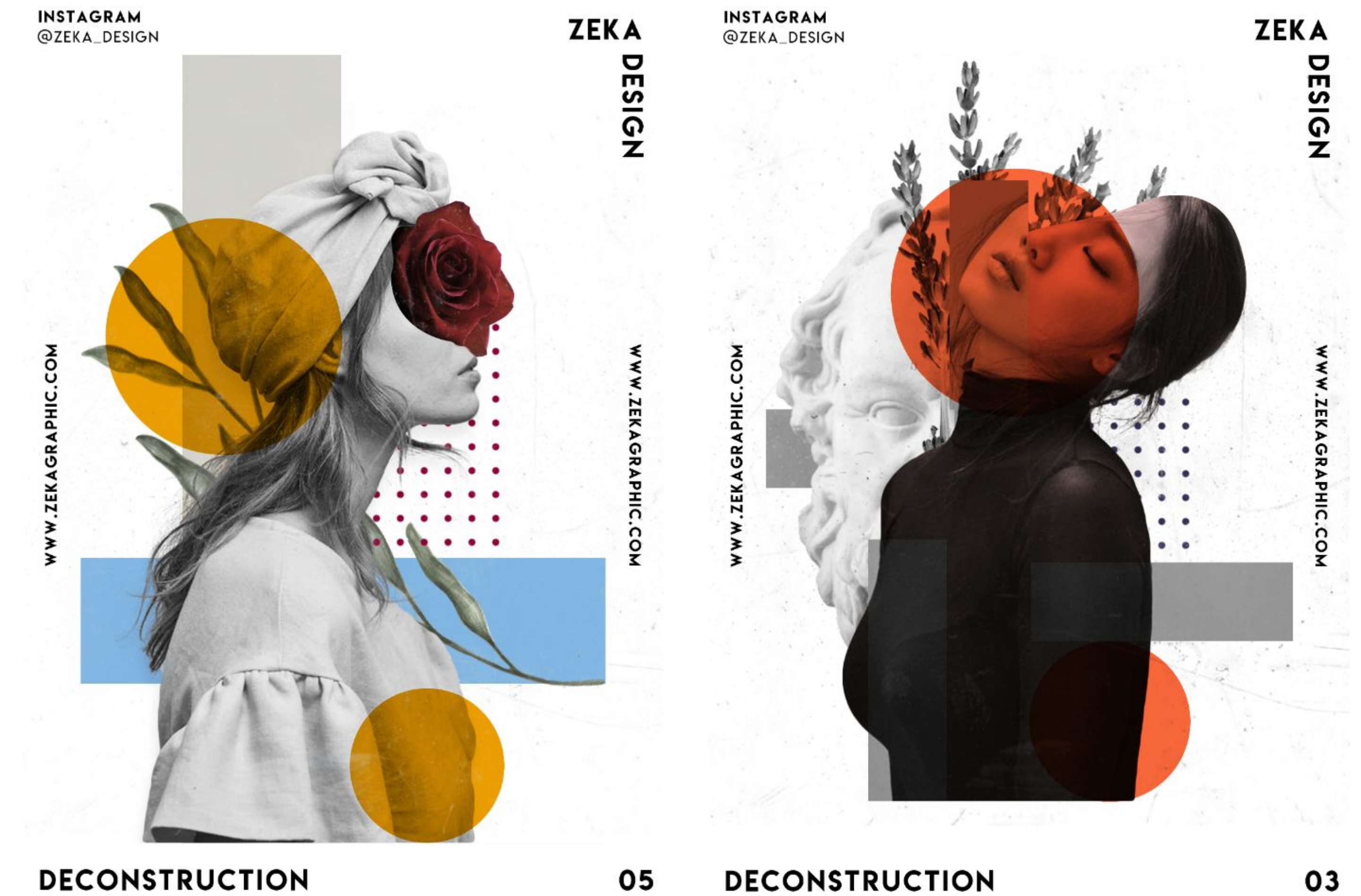

#### **DECONSTRUCTION**

### Работы ученицы

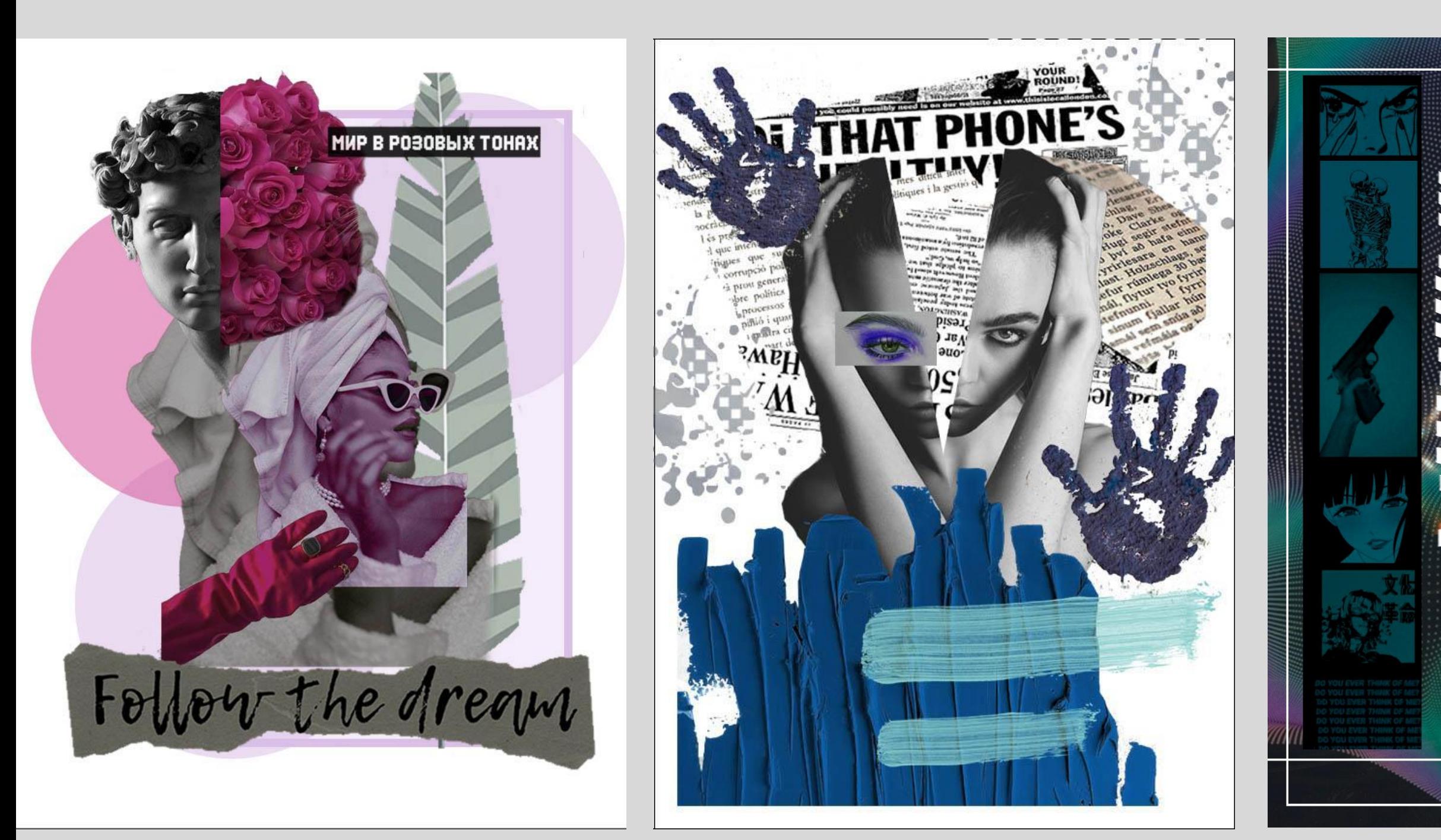

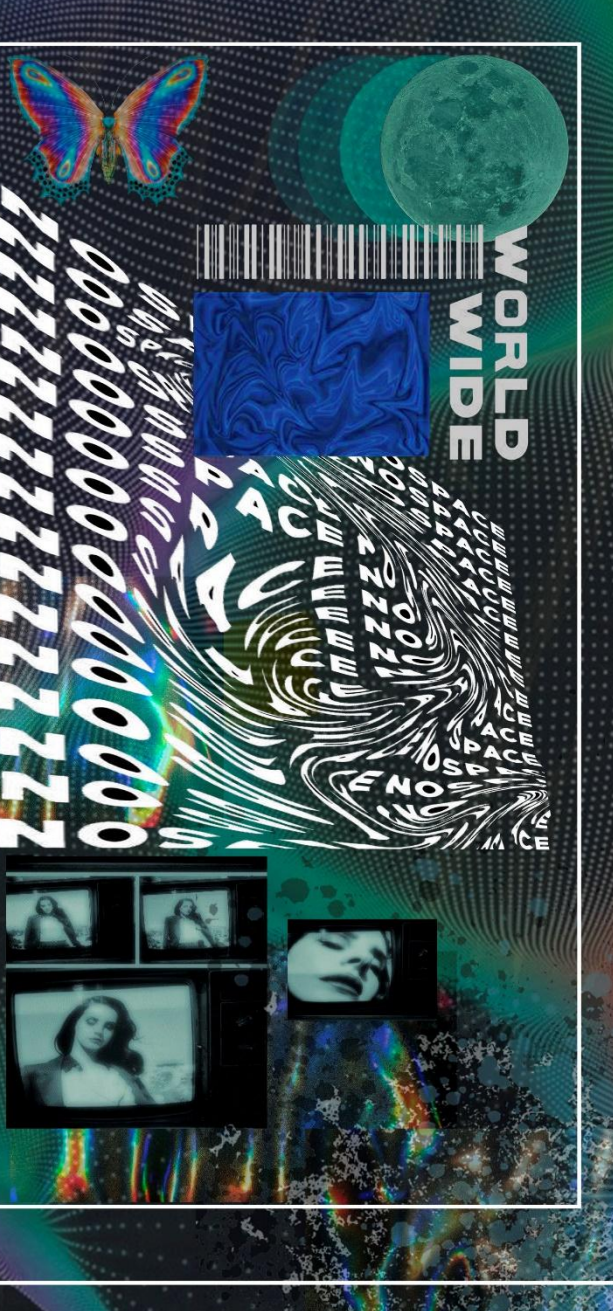

## Видели в социальных сетях подобные работы?

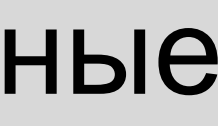

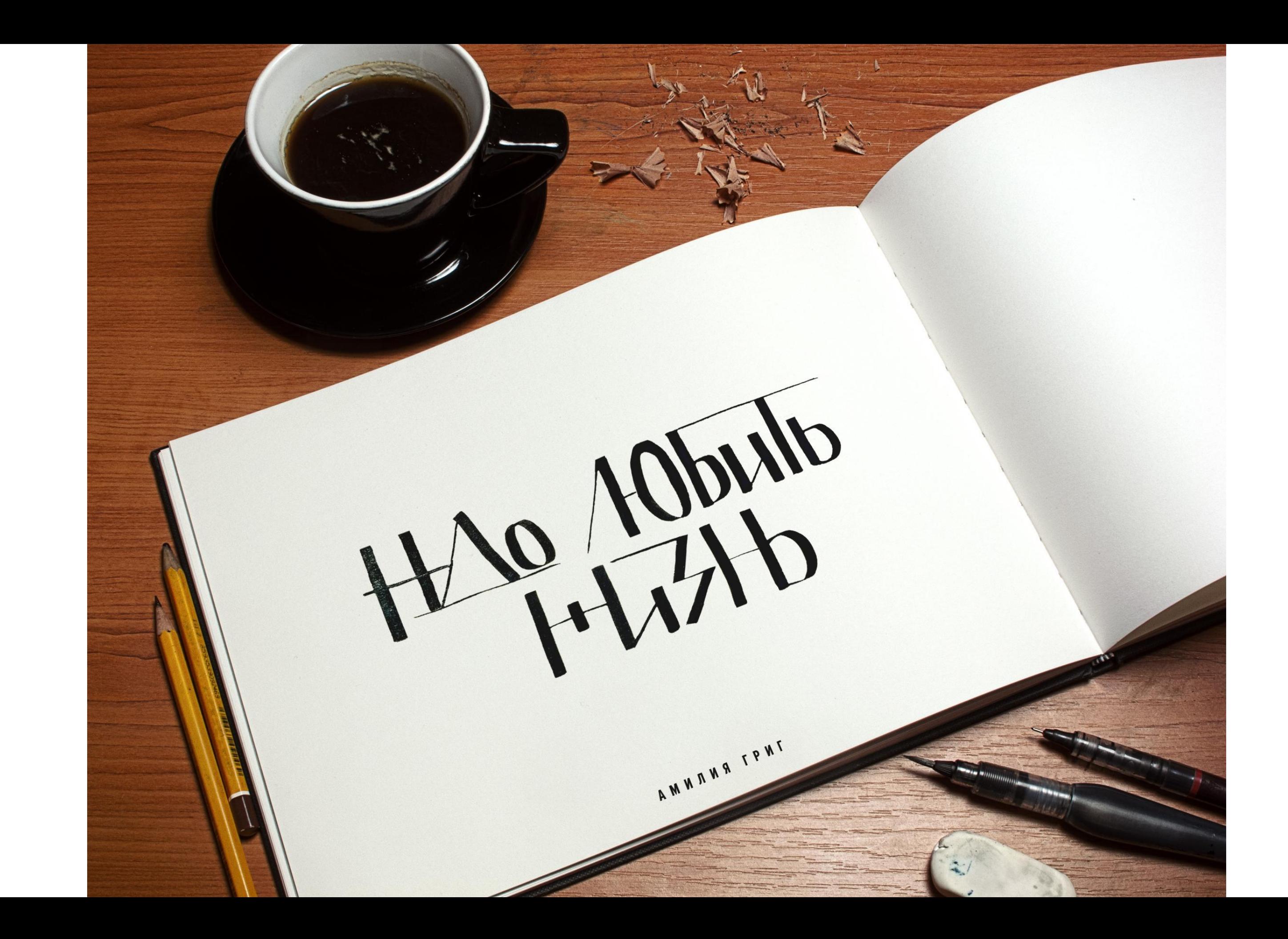

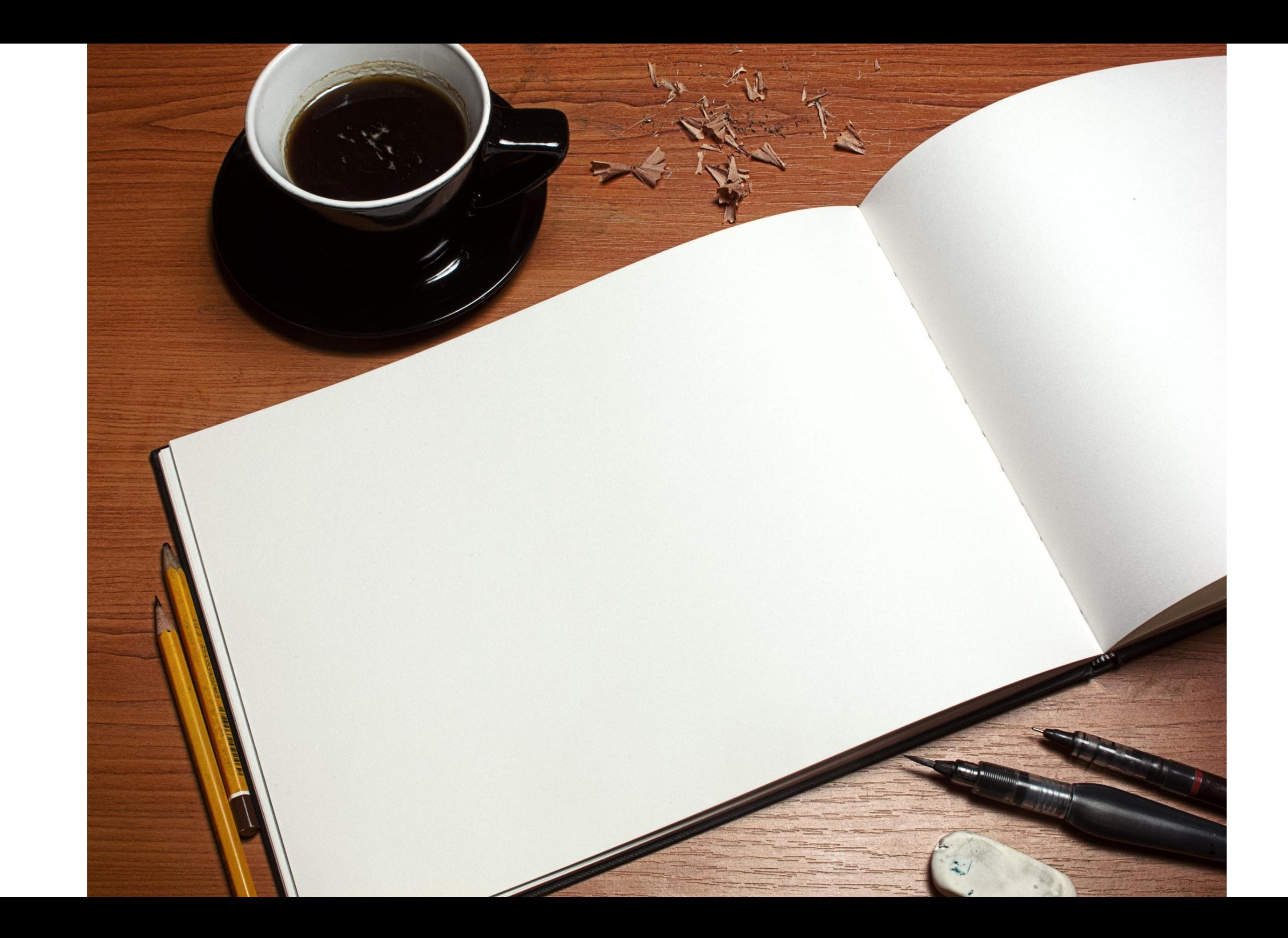

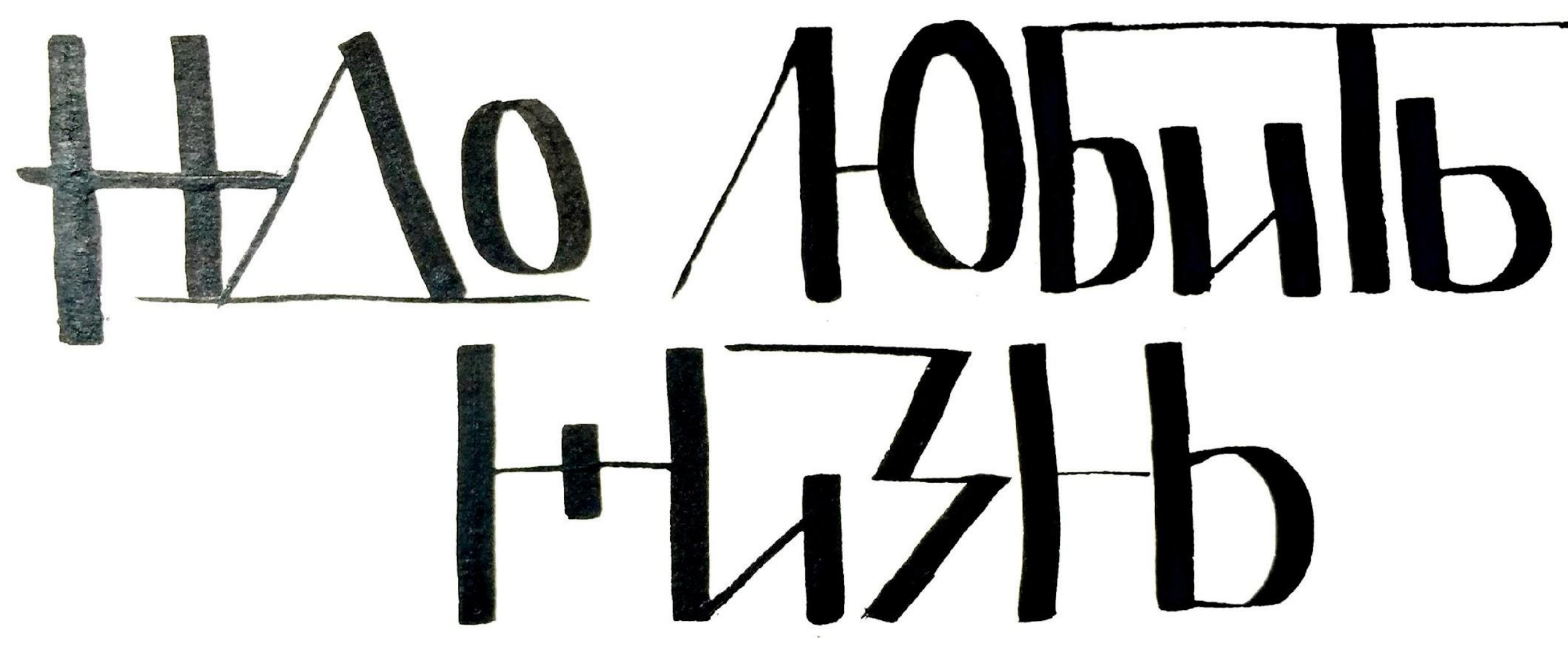

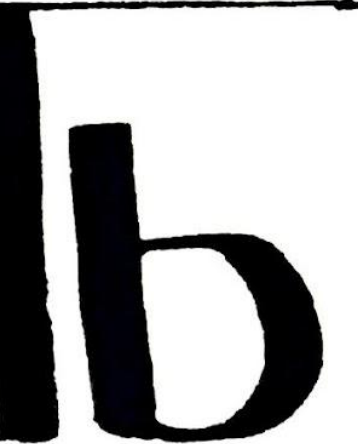

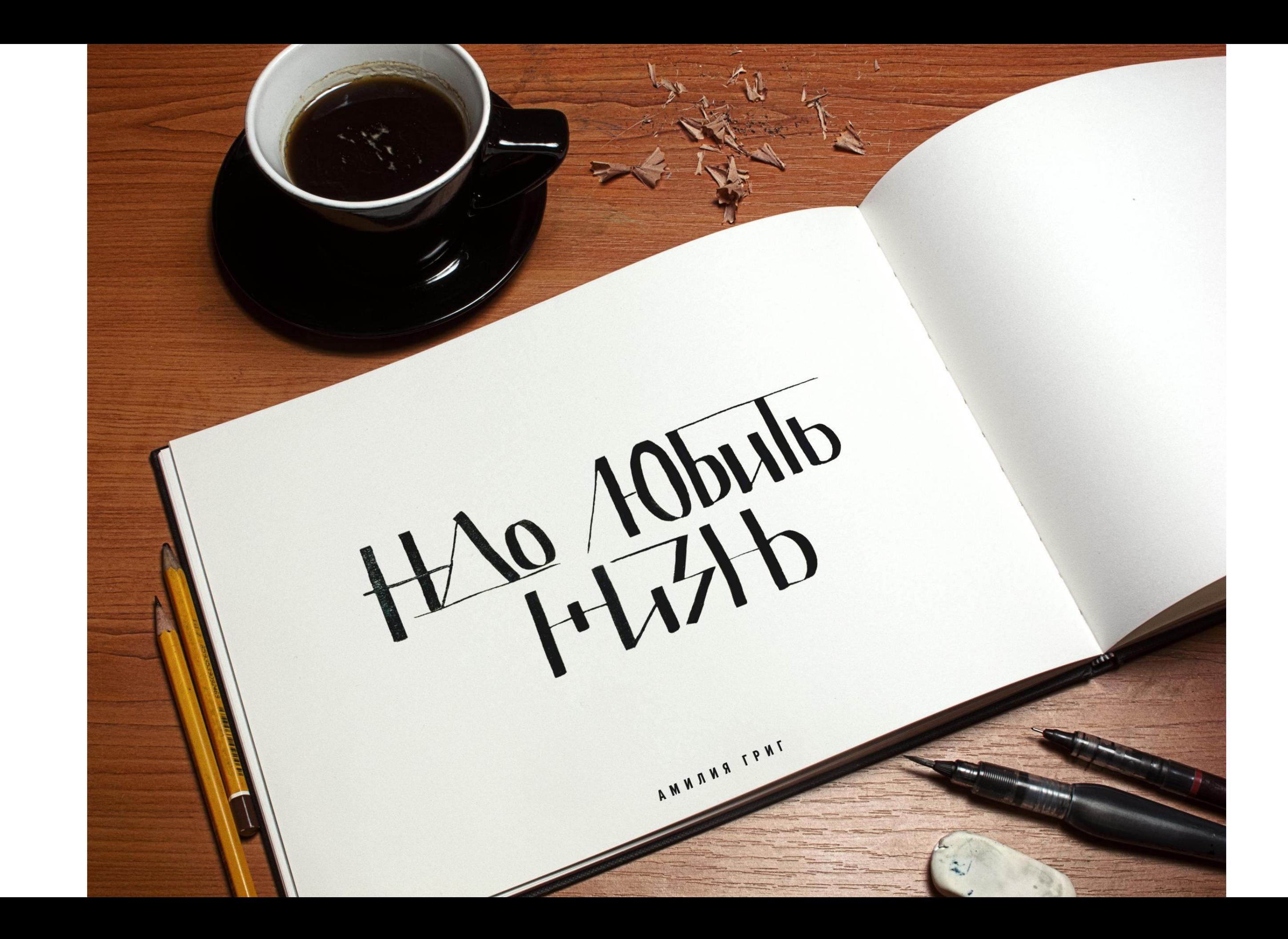

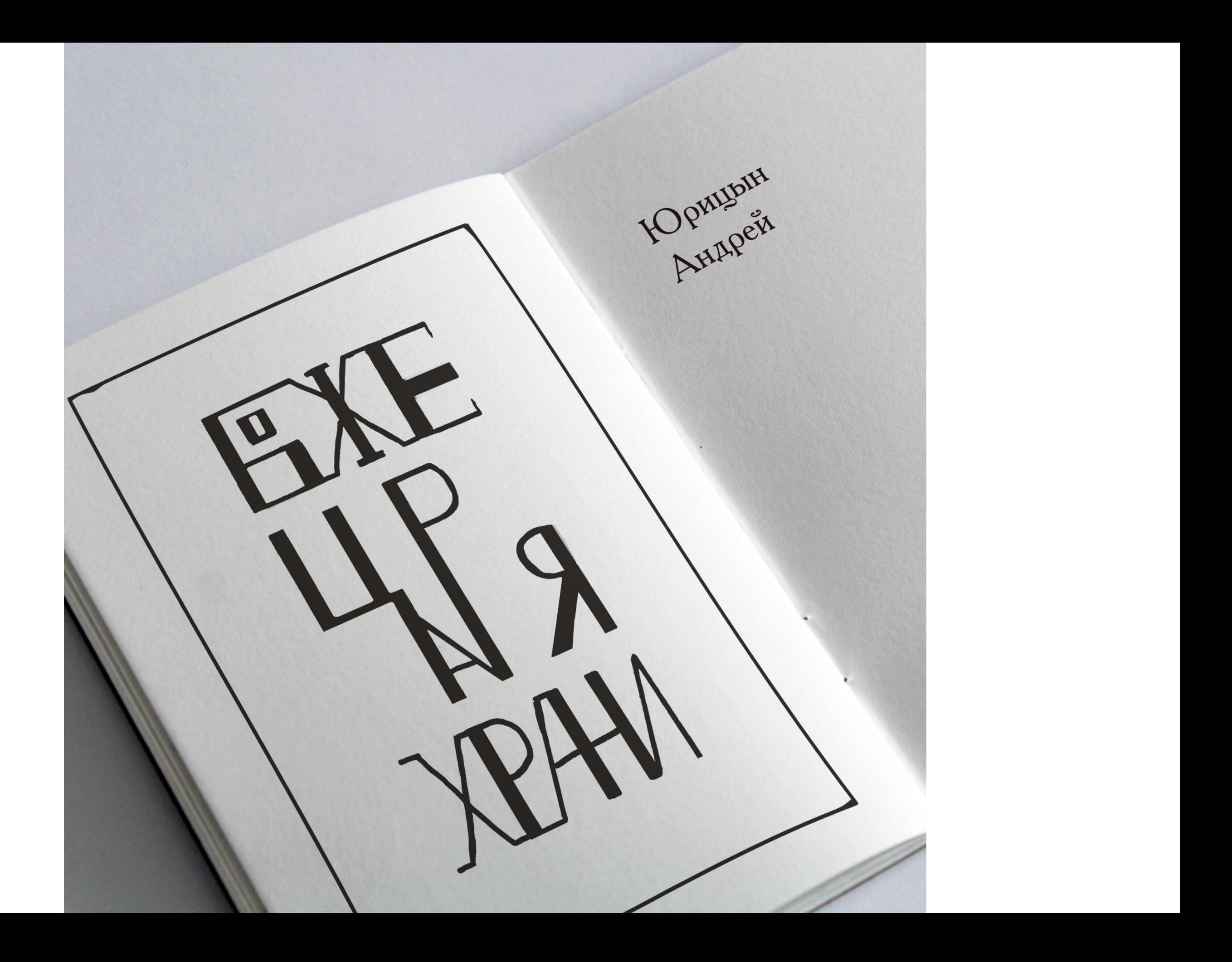

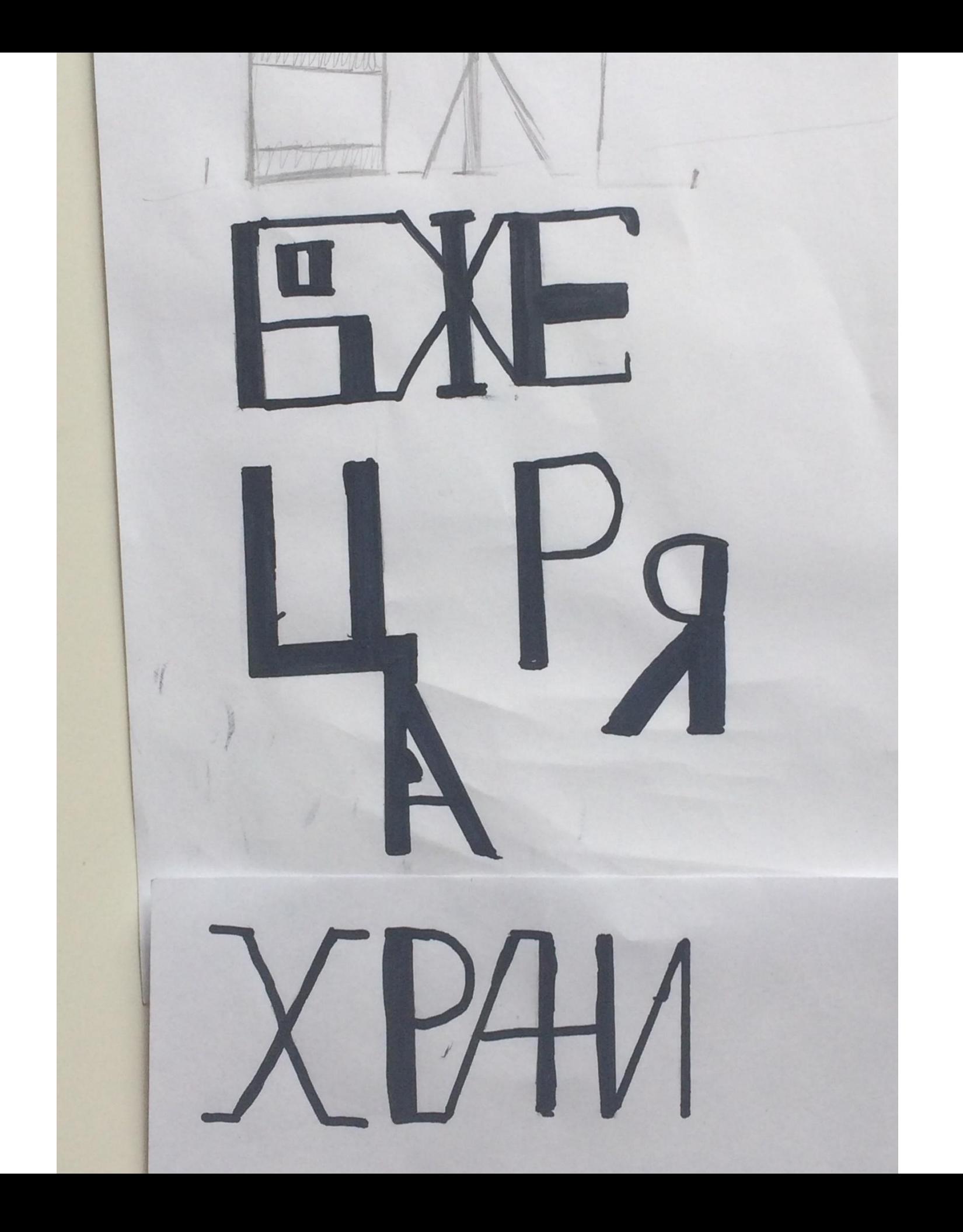

## Мокап

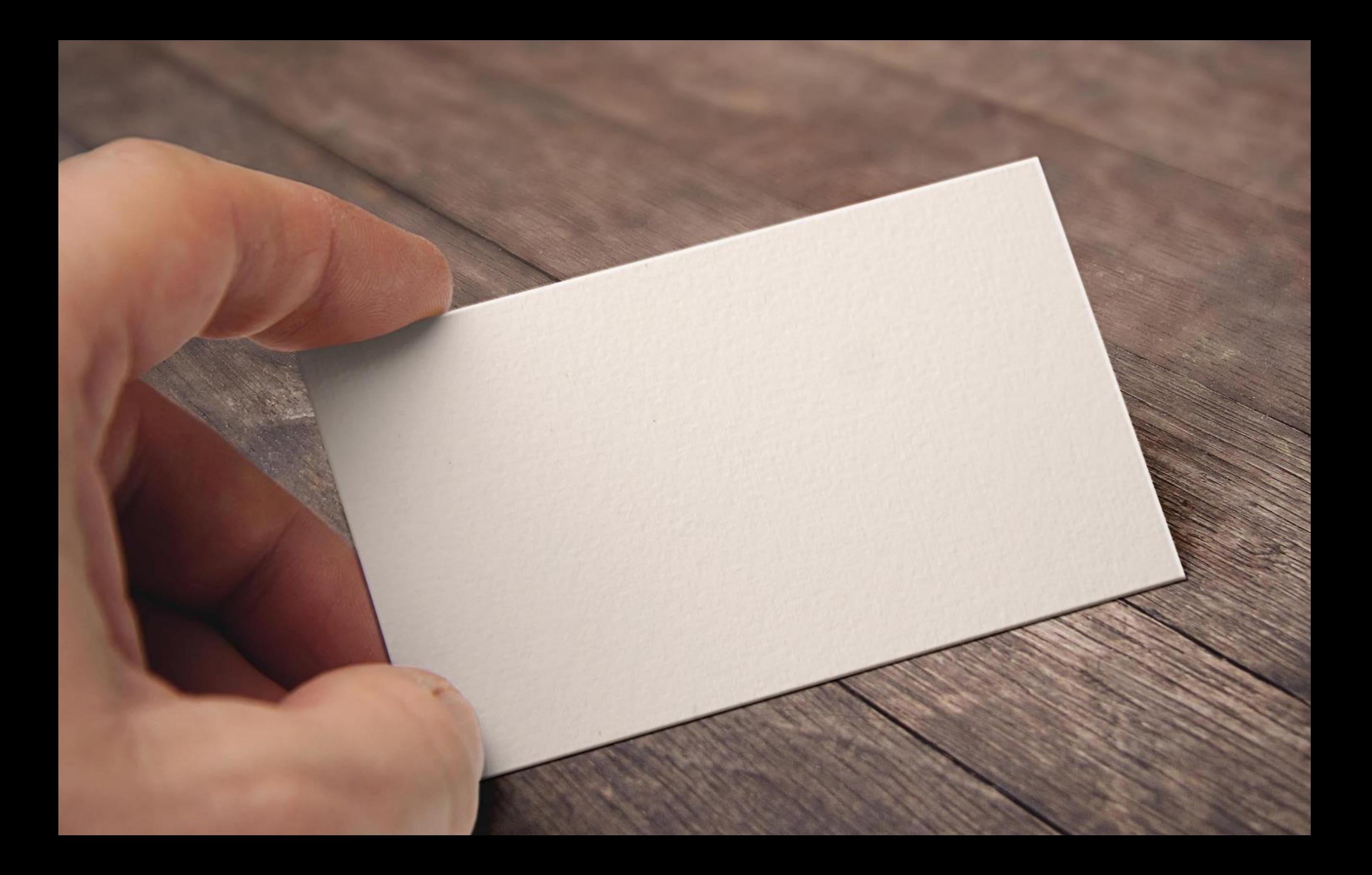

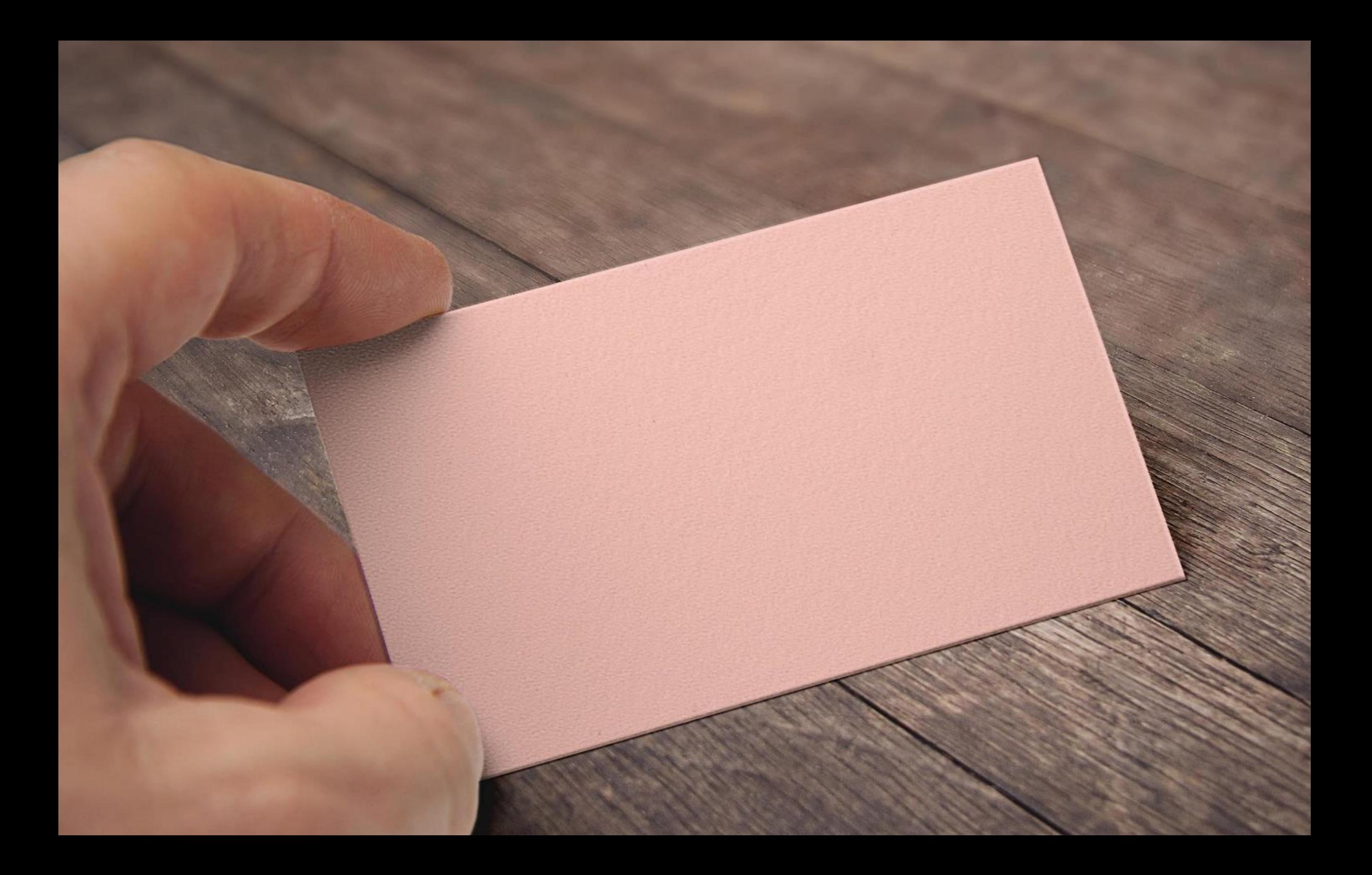

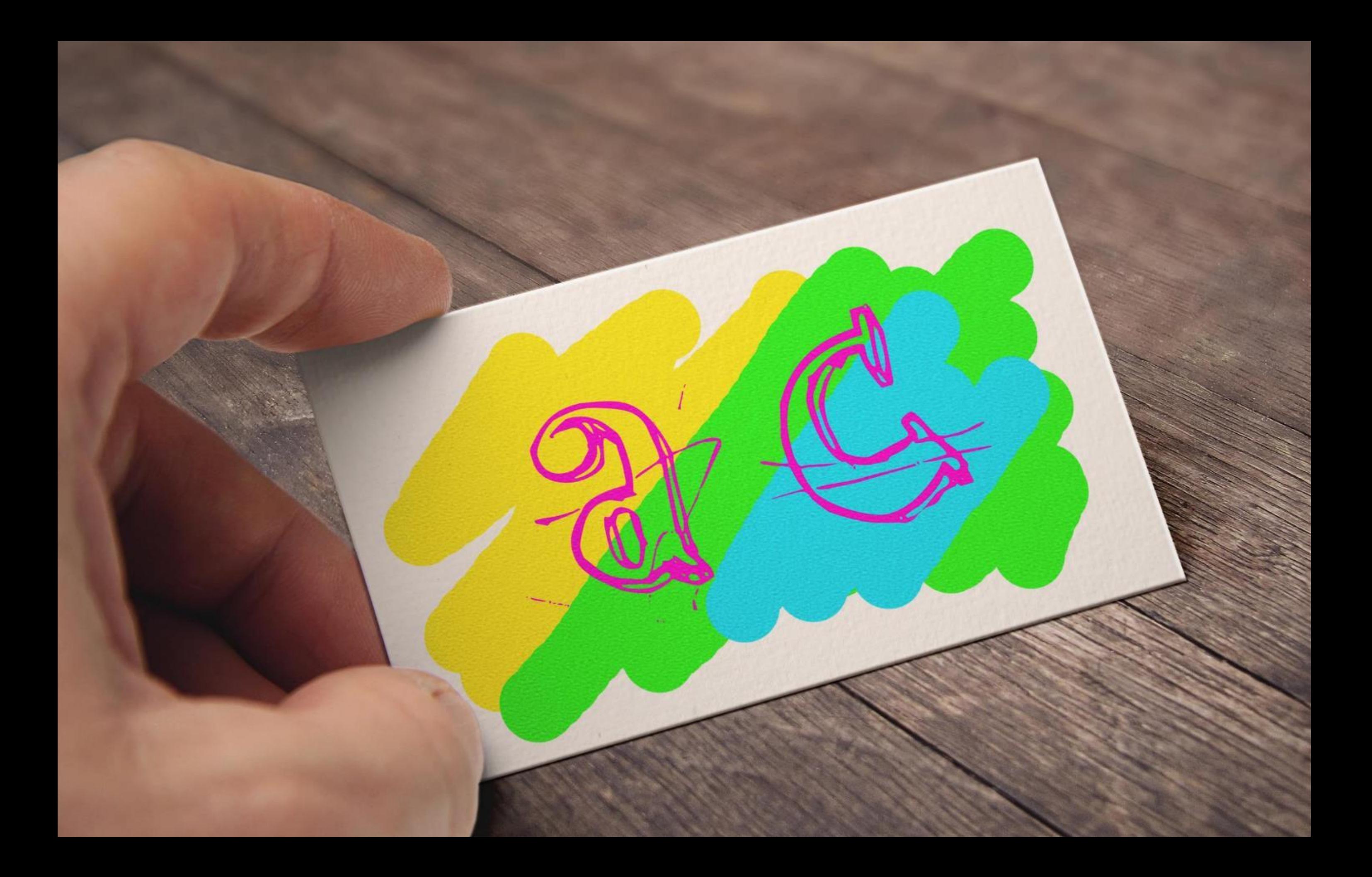

Книжное издательство renedori: 89000000000<br>email: illusion@mail.ru ILUSION web: www.illusion.com адрес: г.Краснодар, ул. мая 10

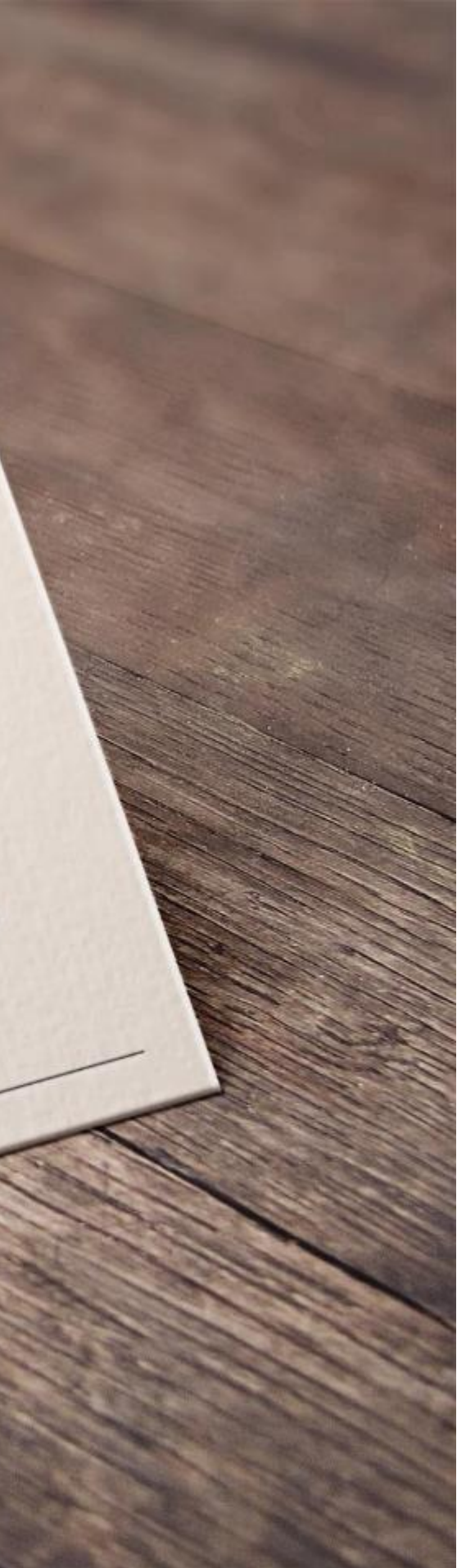

### Рисунок 9-ти летнего ученика

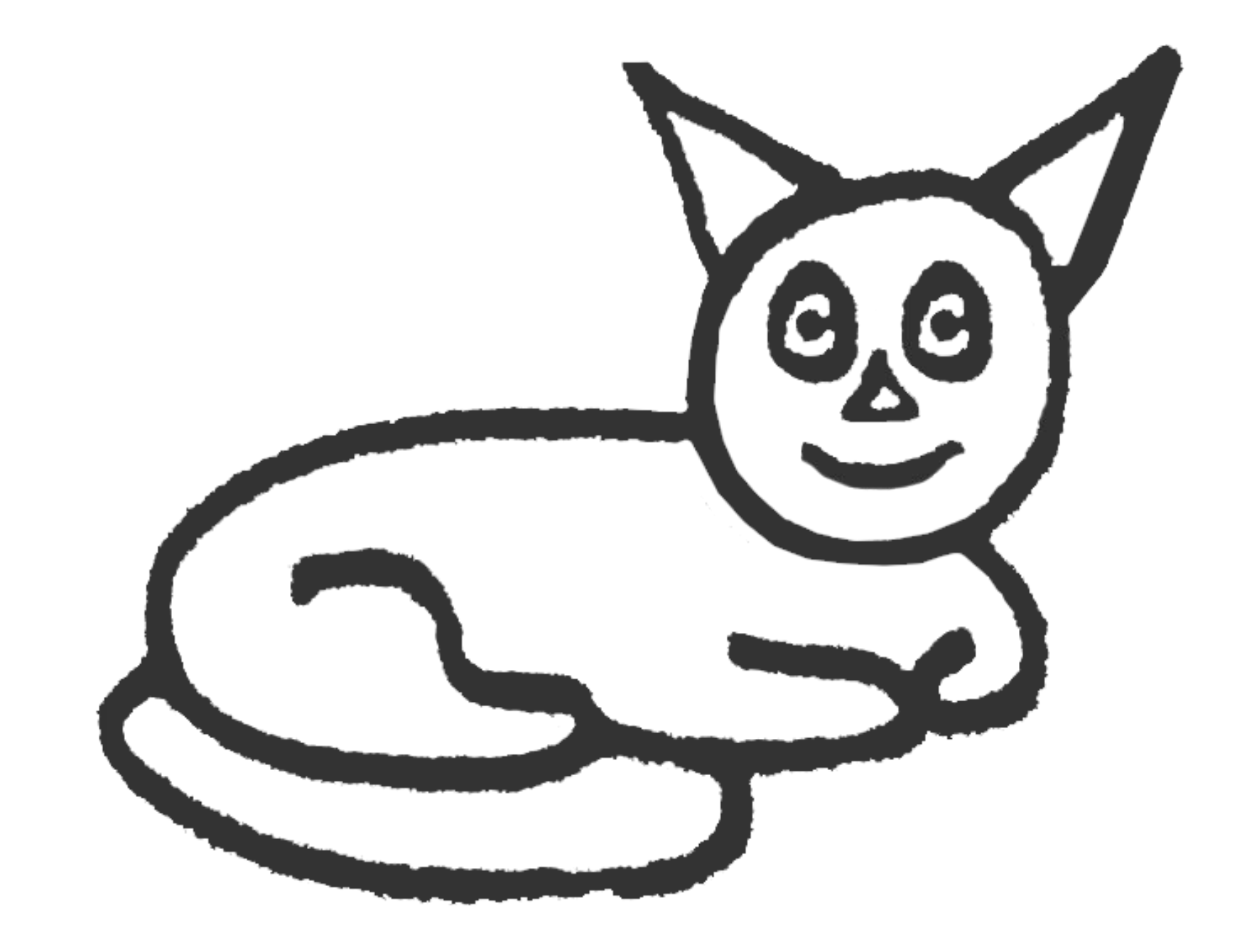

## КОТОКАФЕ

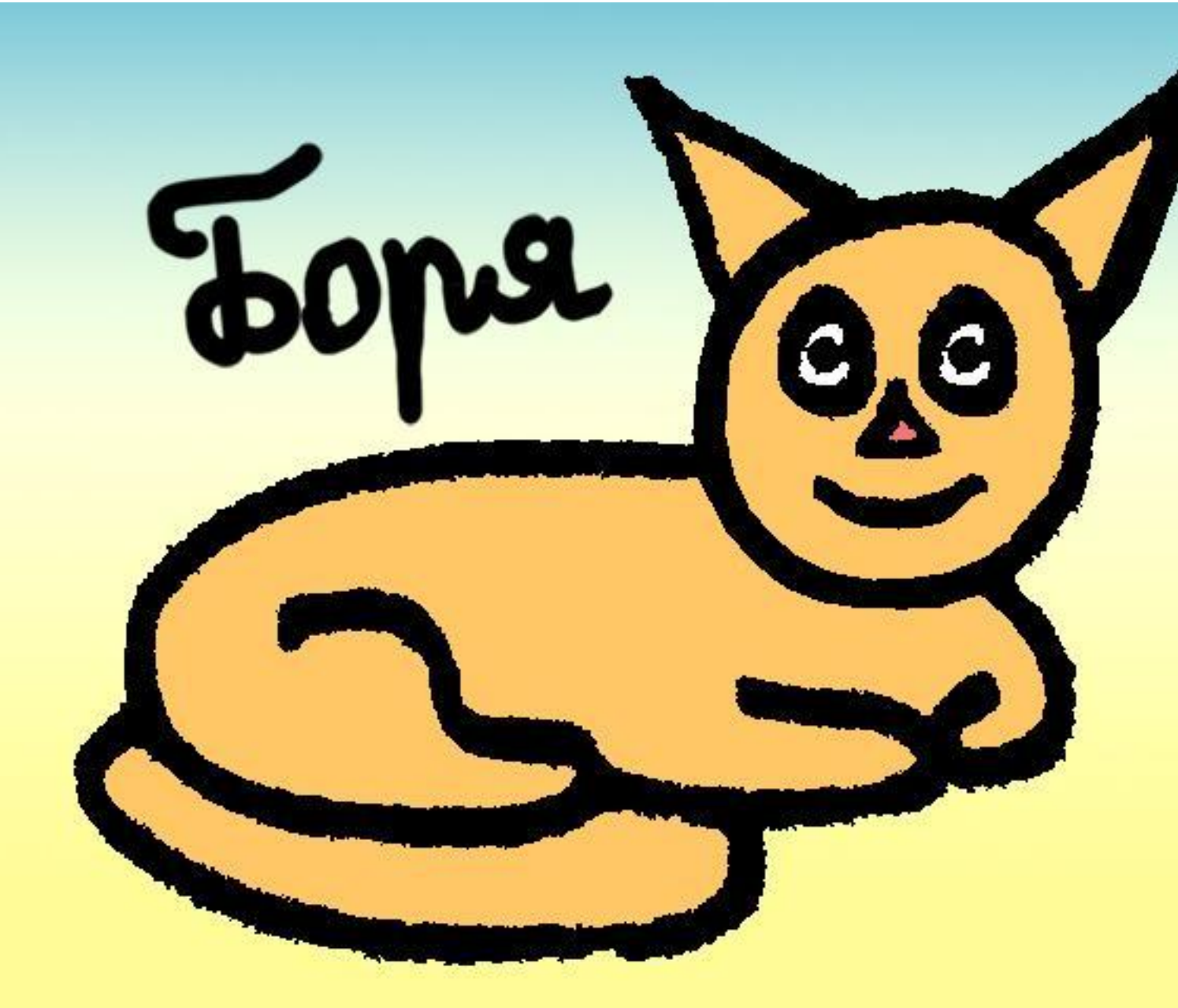

КРАСНАЯ 62  $(918) 525 - 25 - 15$ 

КОТИКИ, **НАСТОЛЬНЫЕ** ИГРЫ, **ВКУСНЫЕ ЧАЙ** И ПЕЧЕНЮШКИ - ВСЕГДА ЖДУТ ВАС!

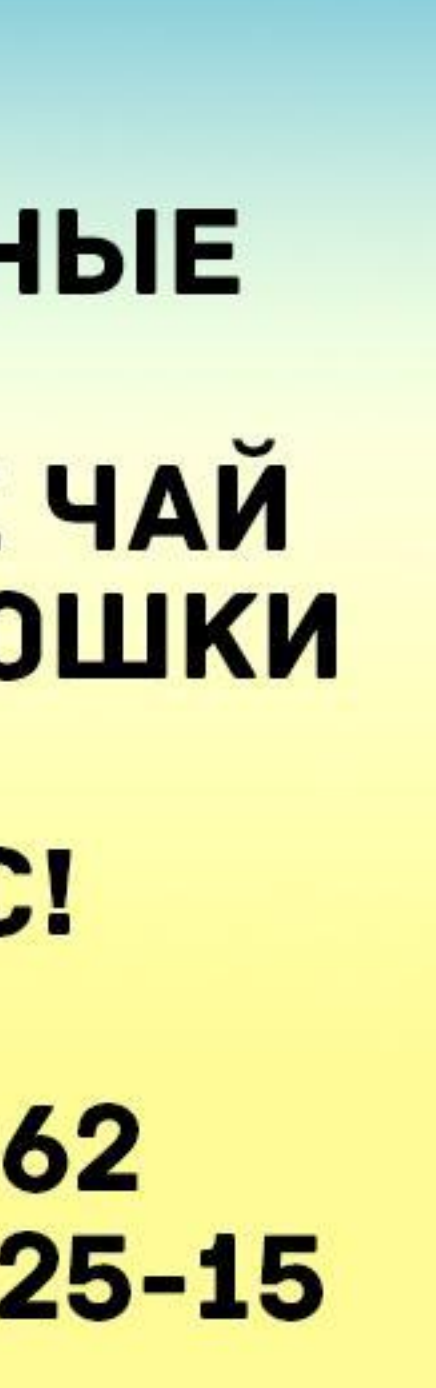

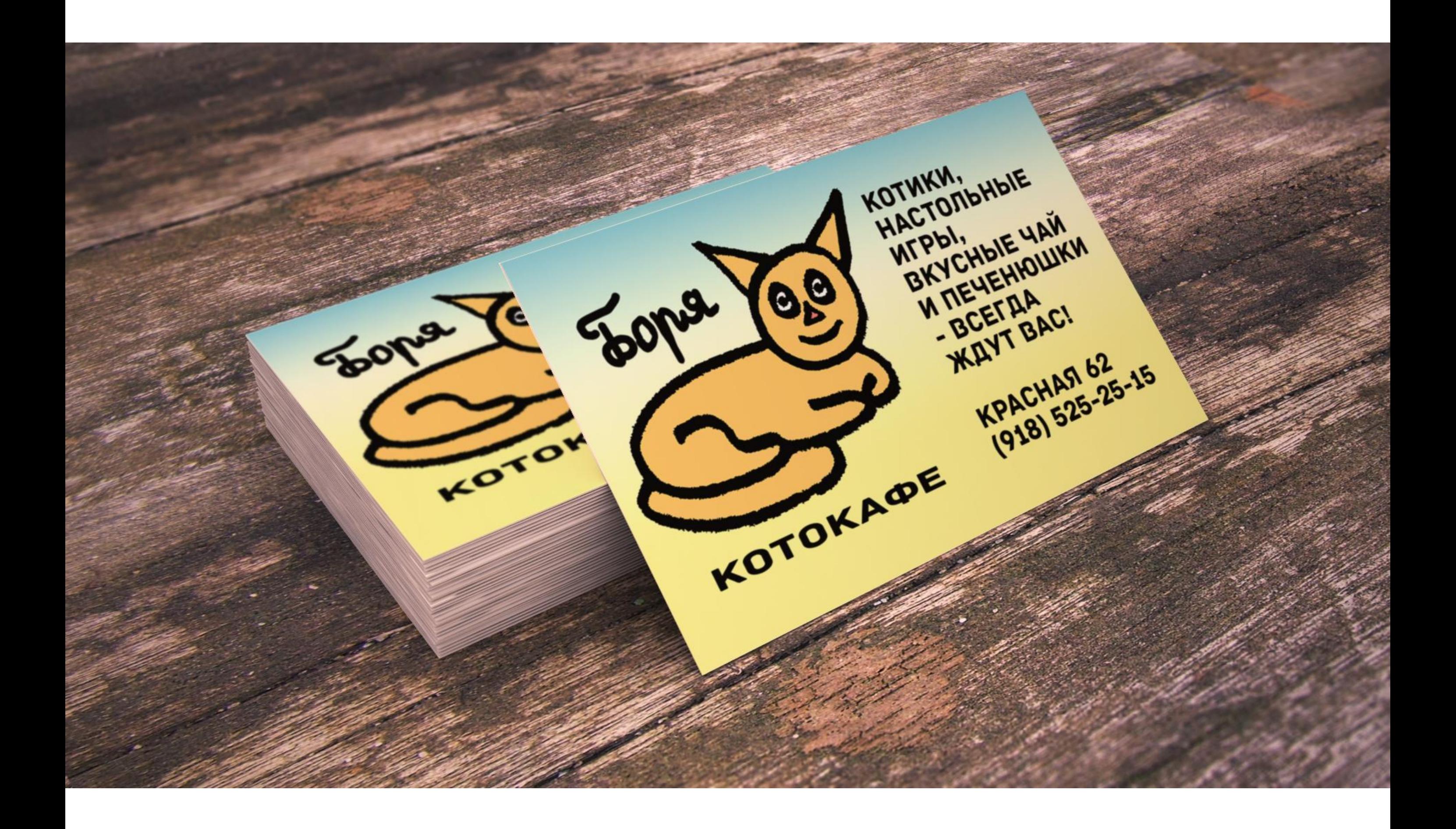

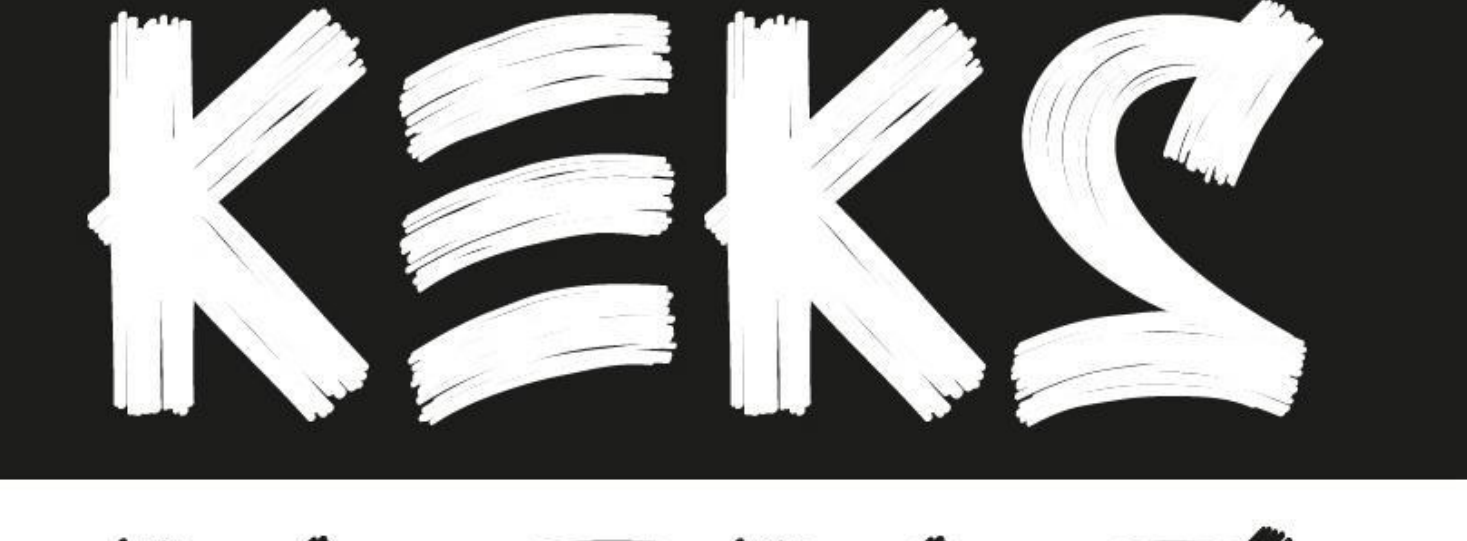

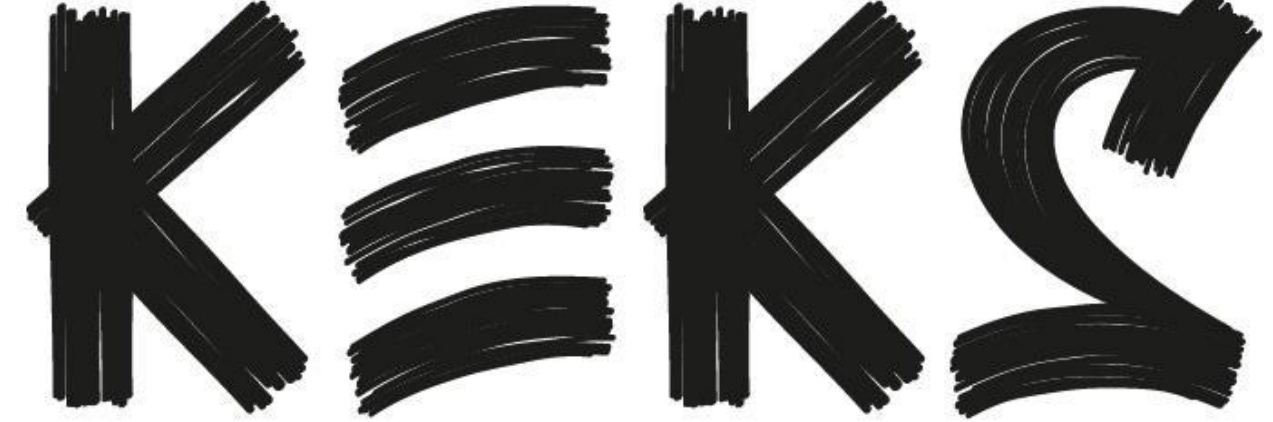

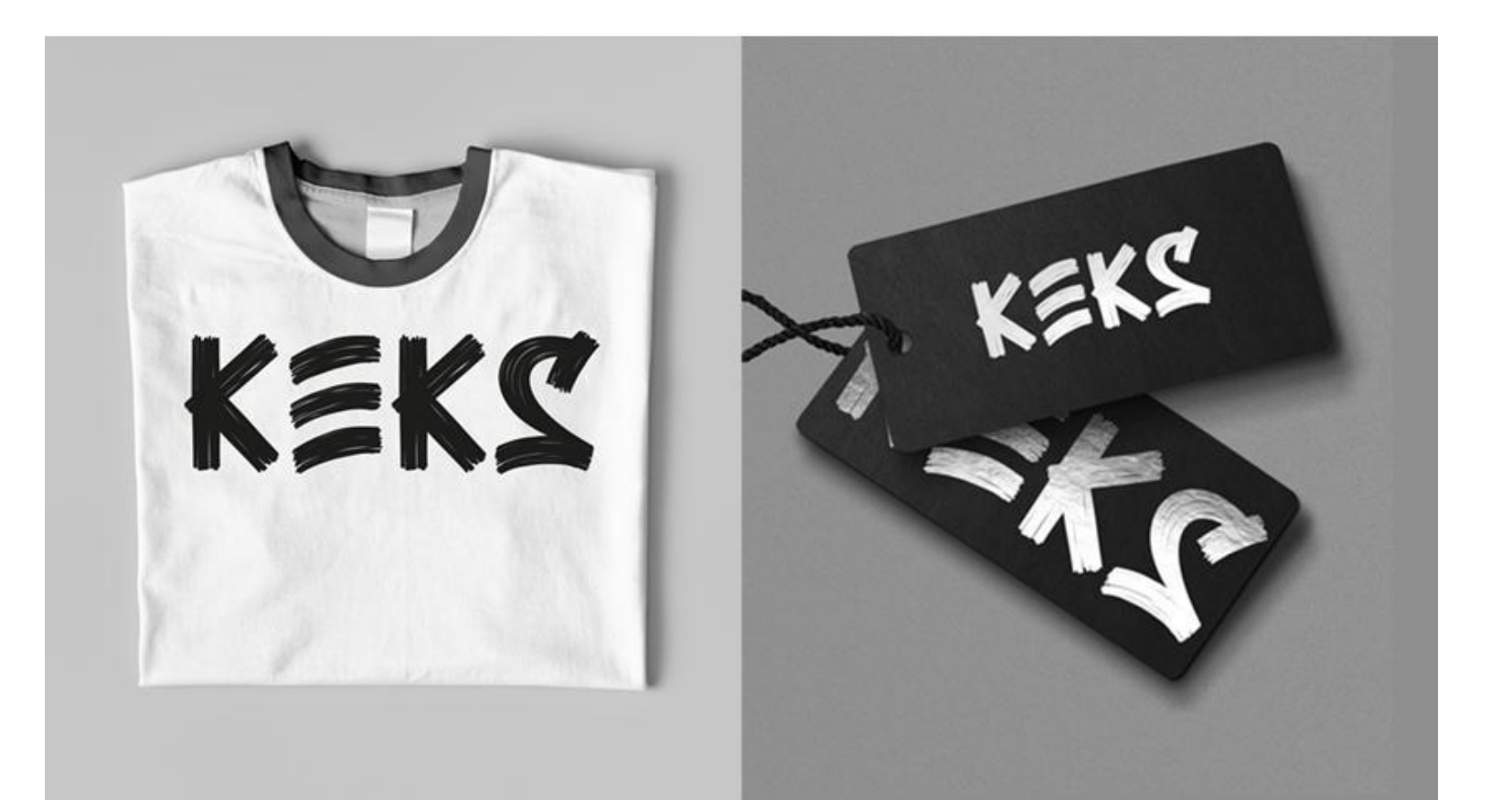

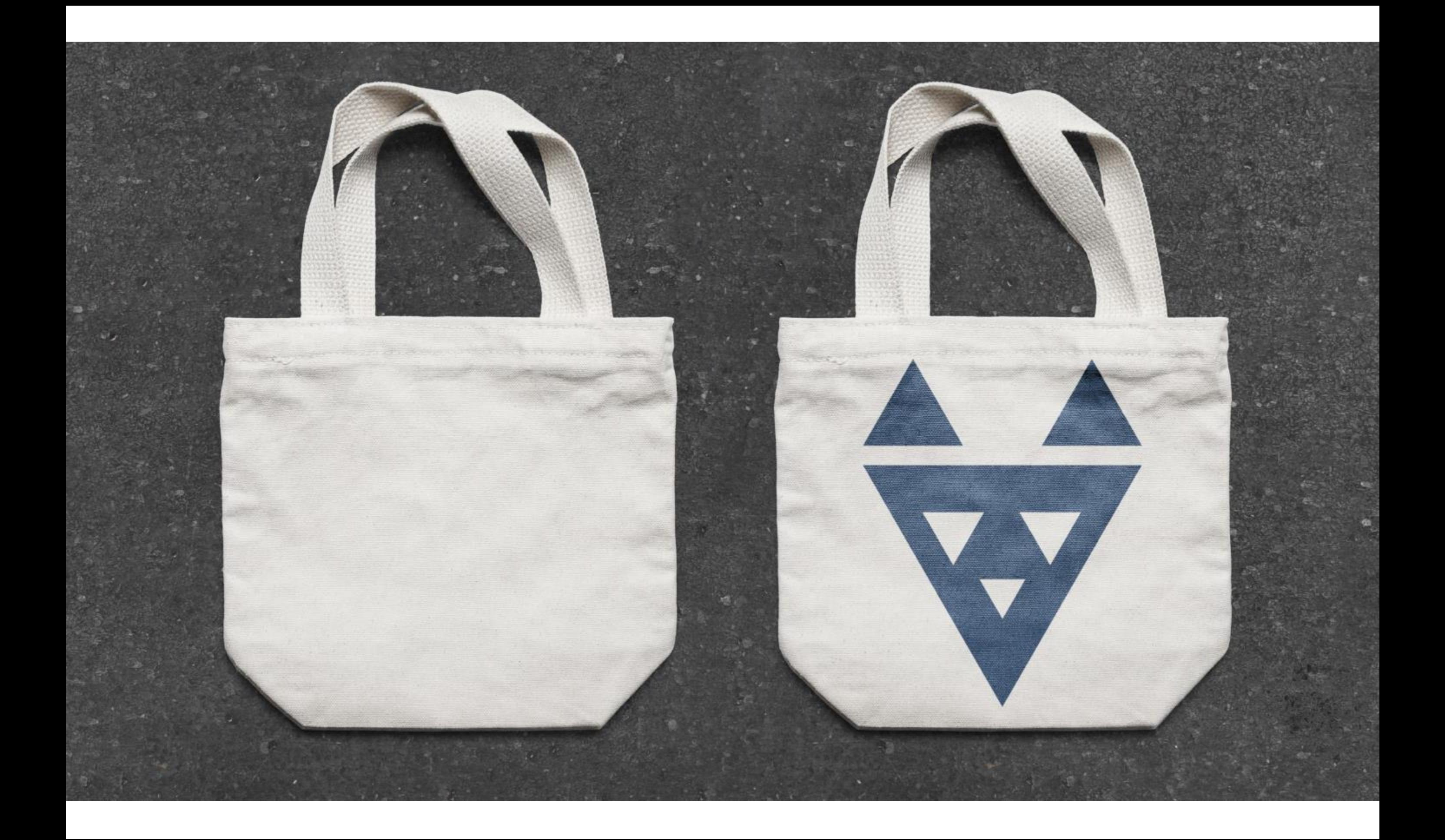

## Ваш рисунок ложится под текстуру сумки

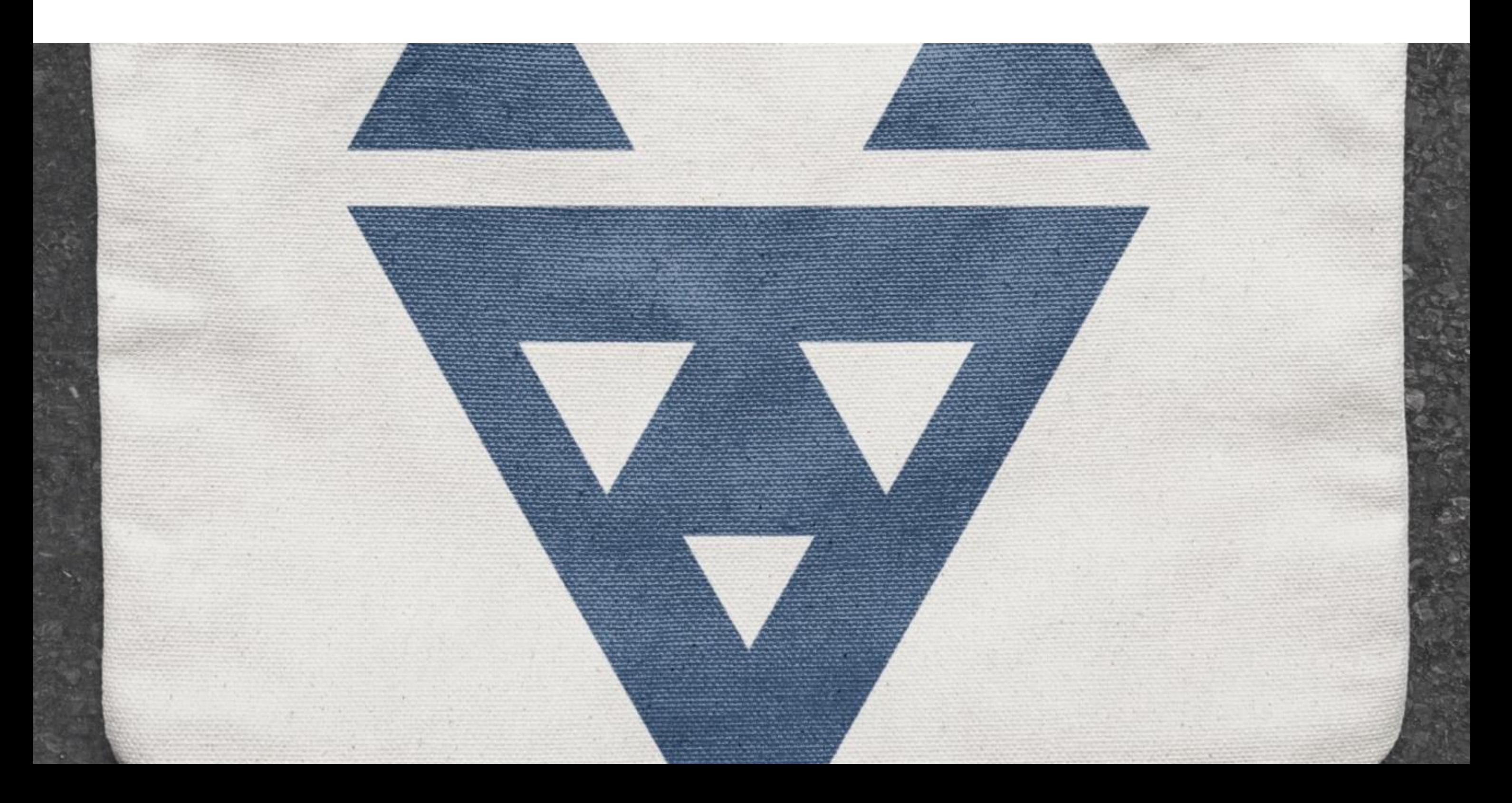

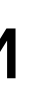

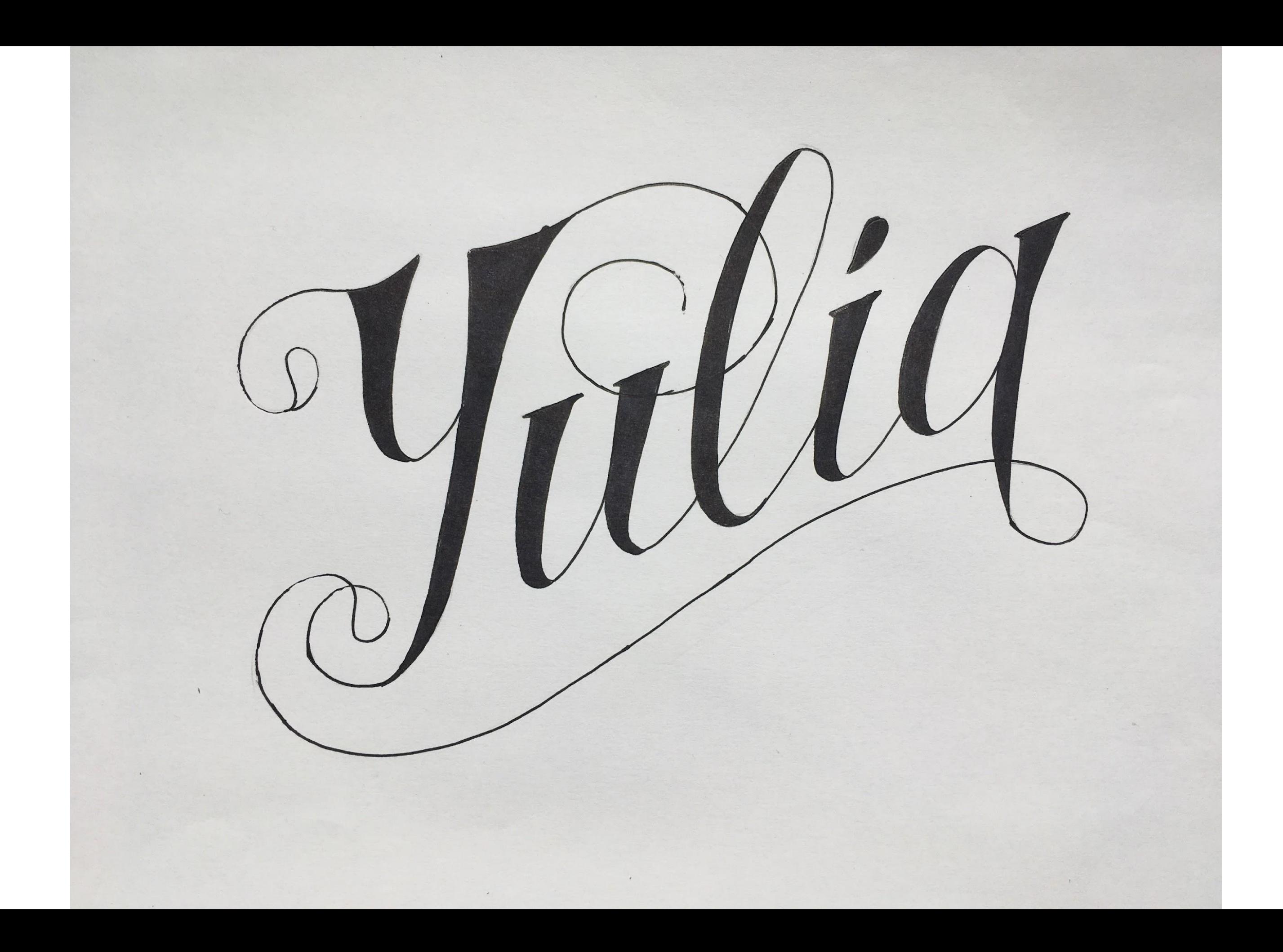

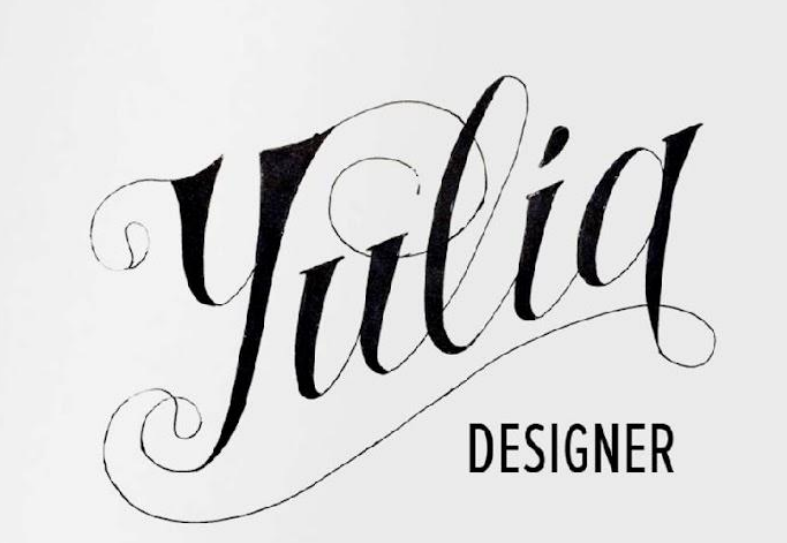

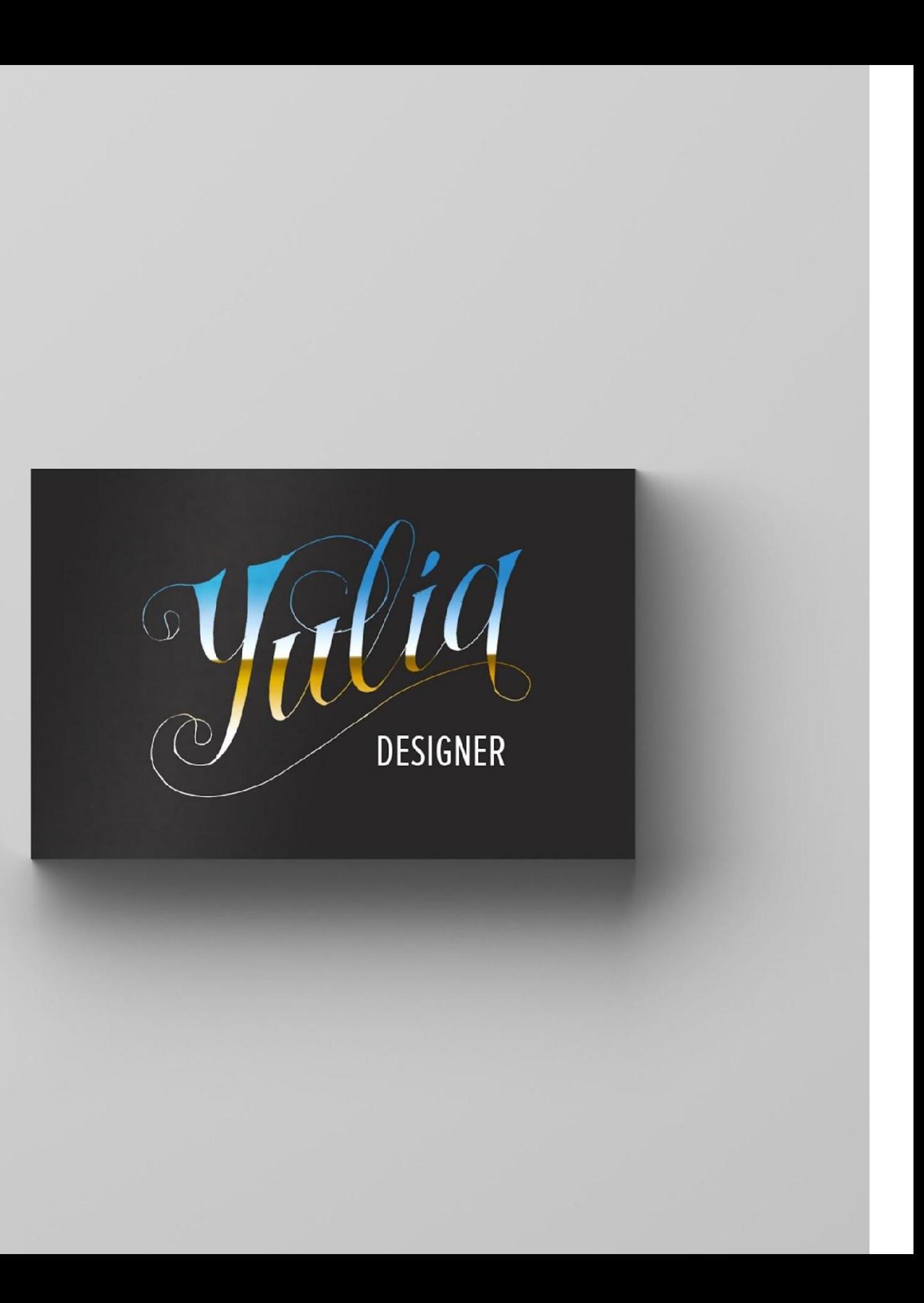

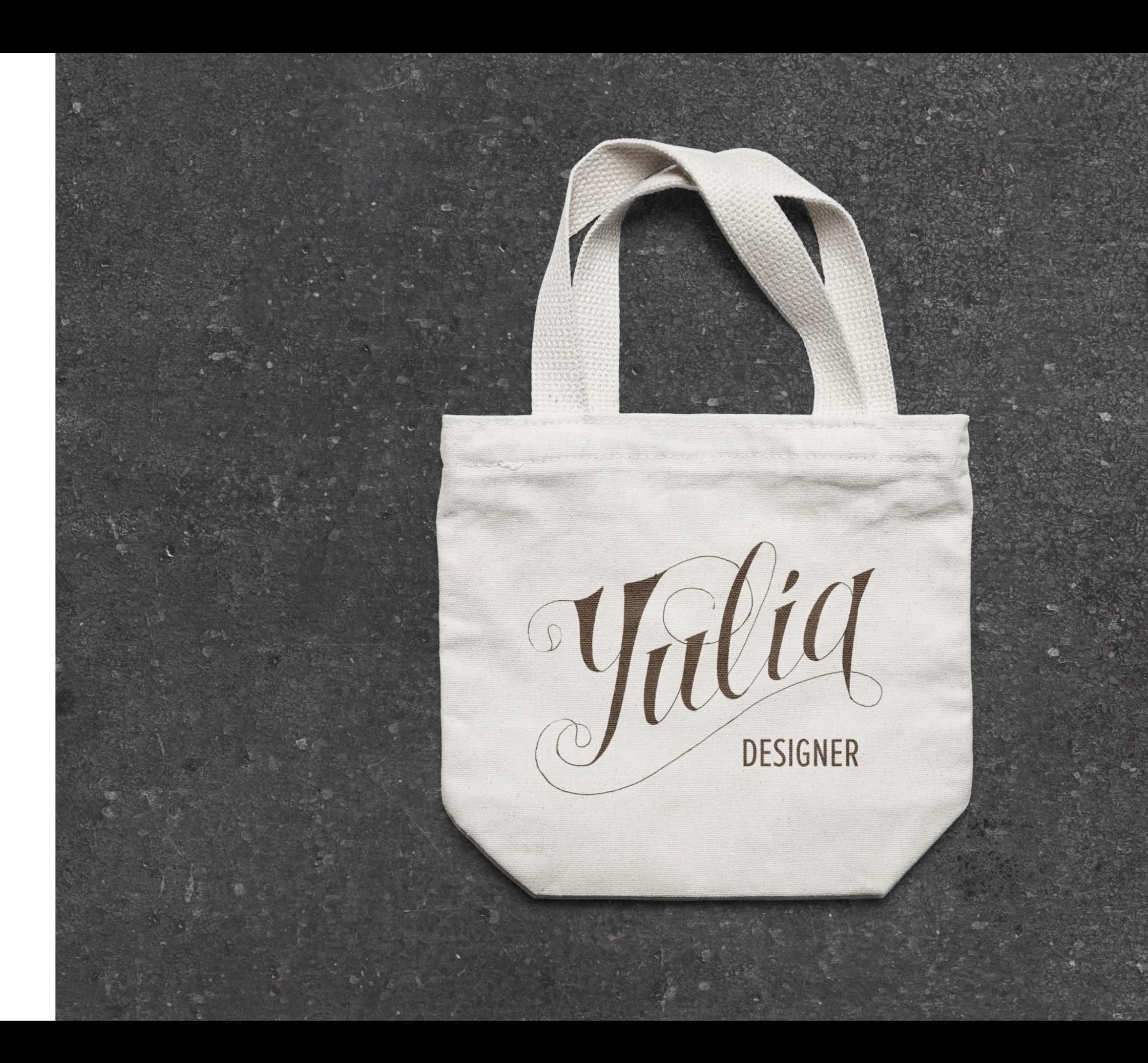

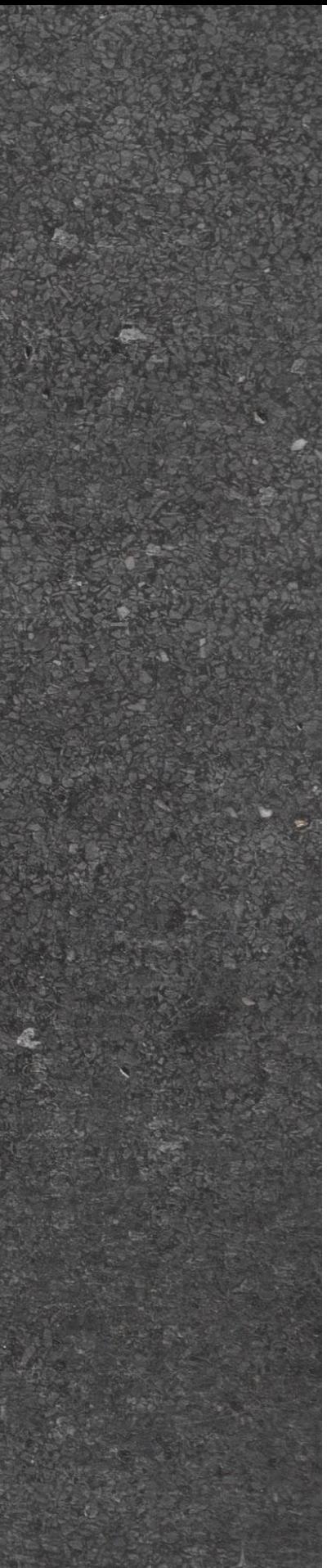

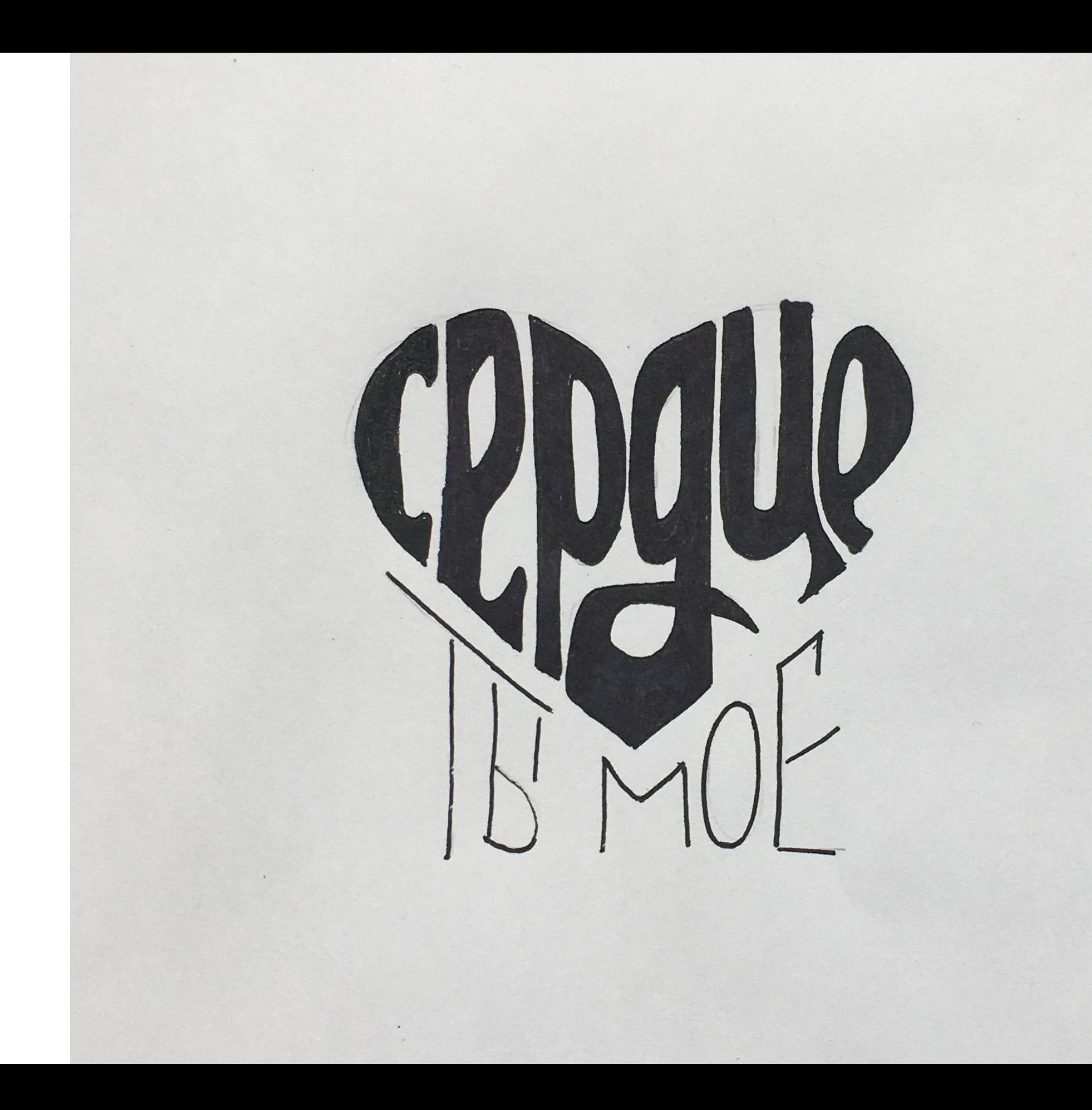

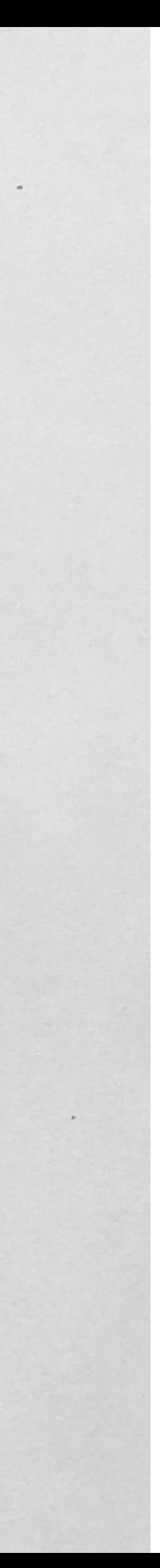

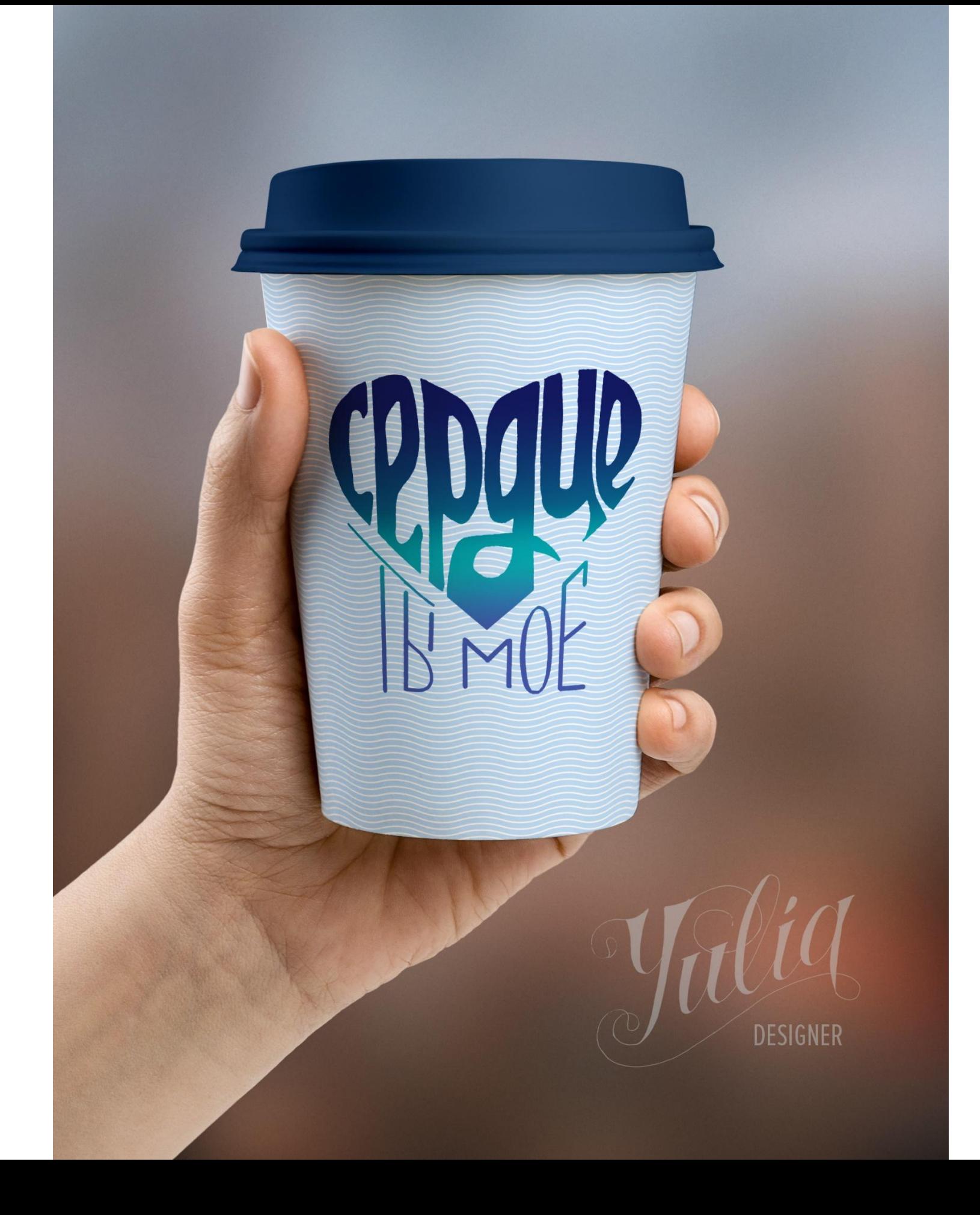

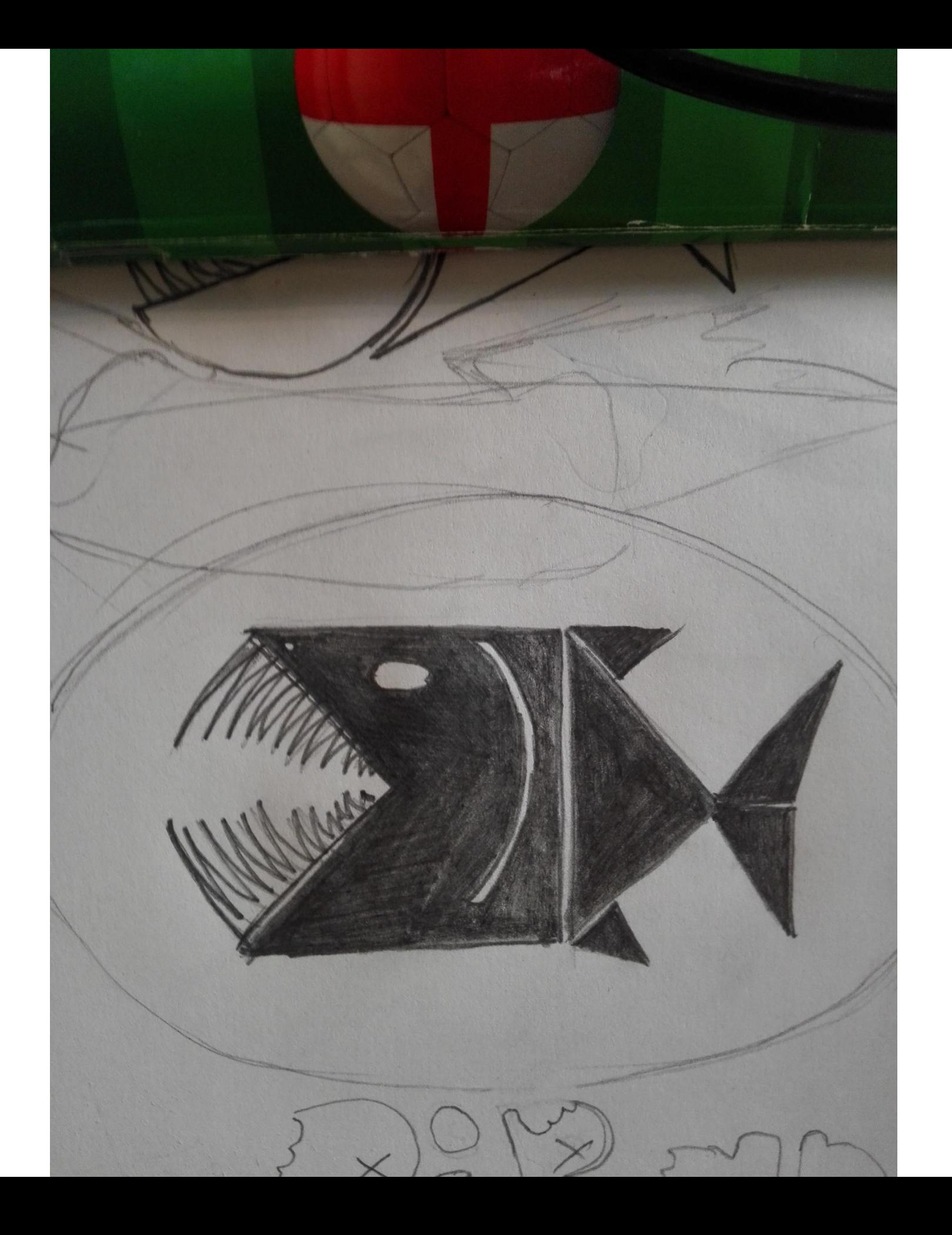

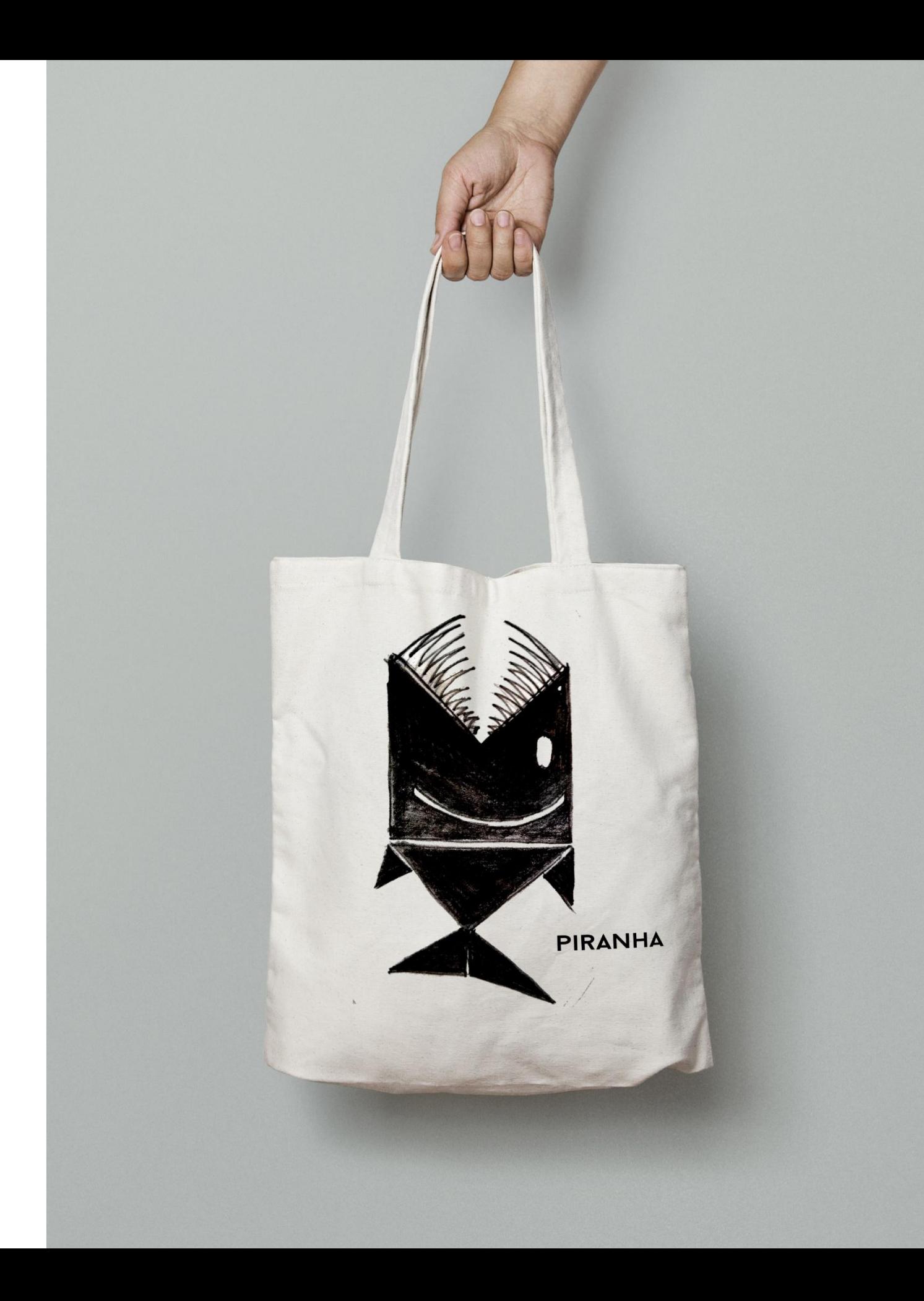

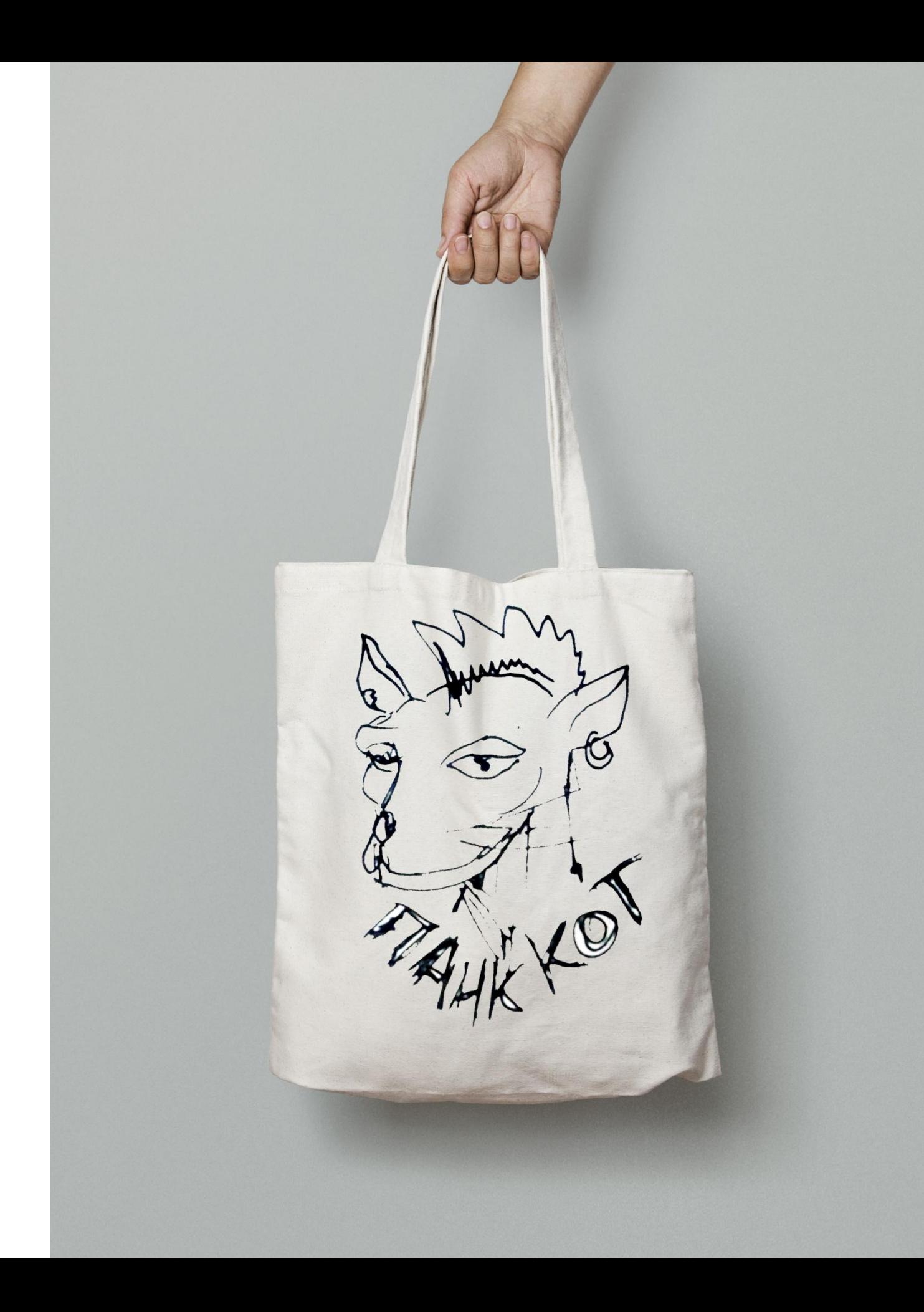

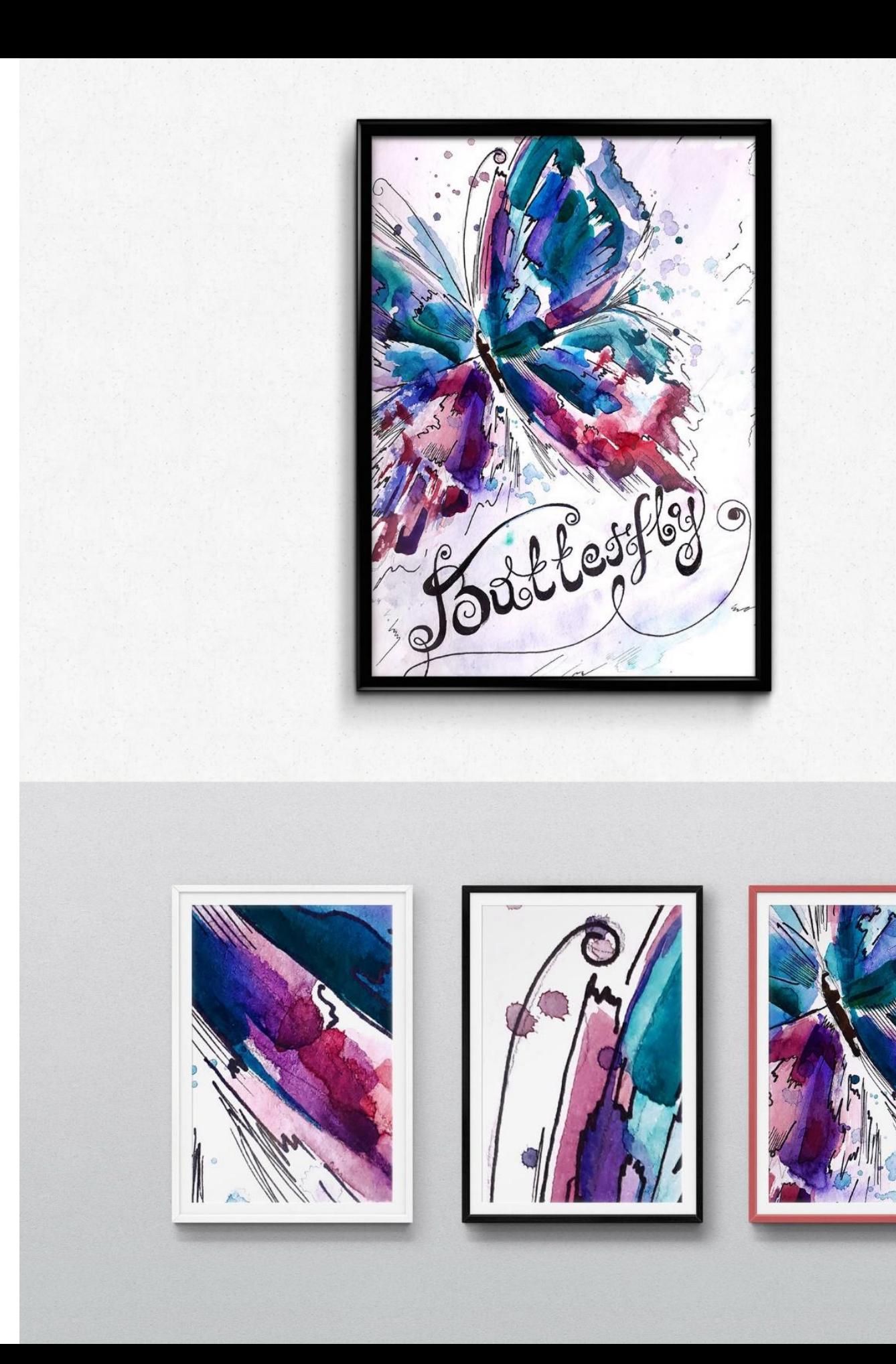

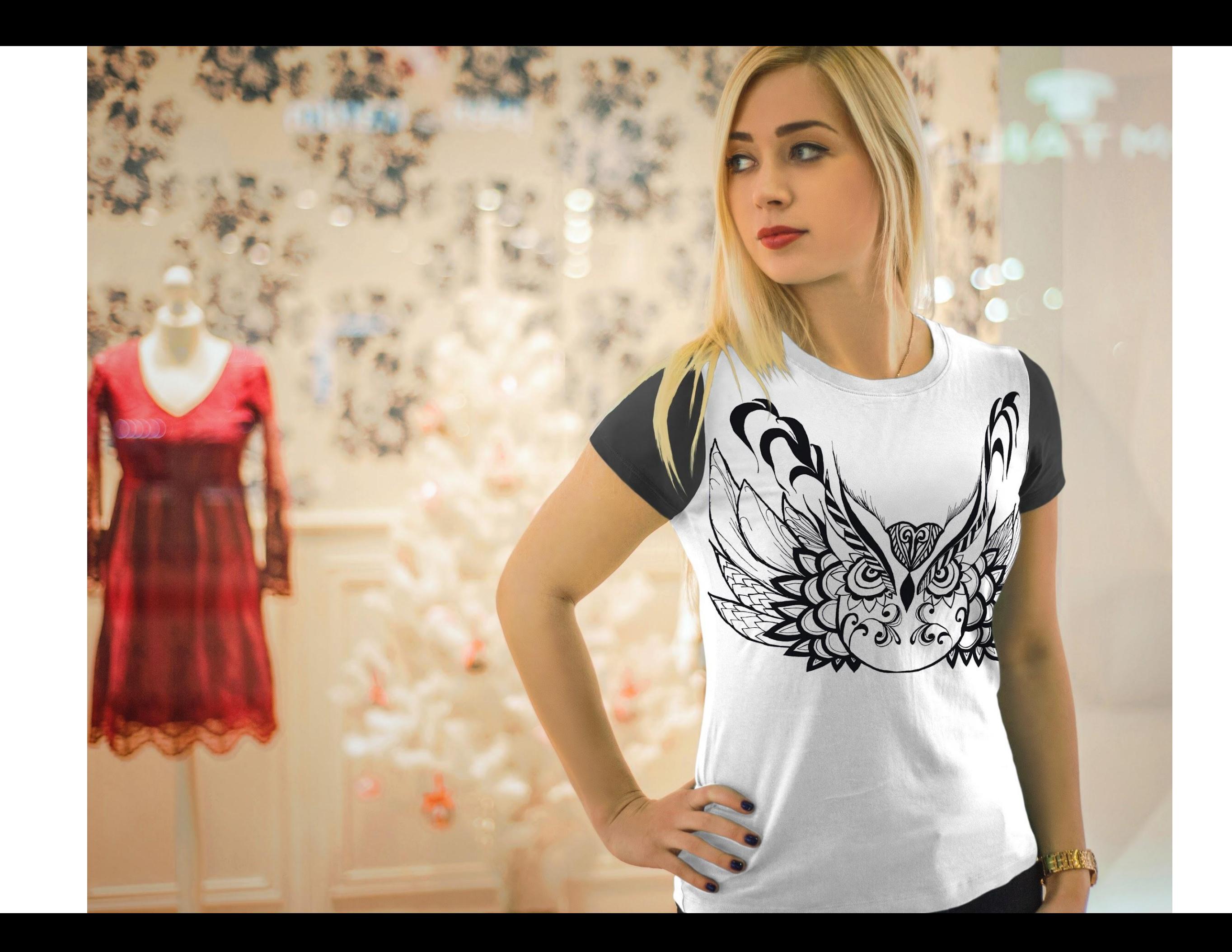

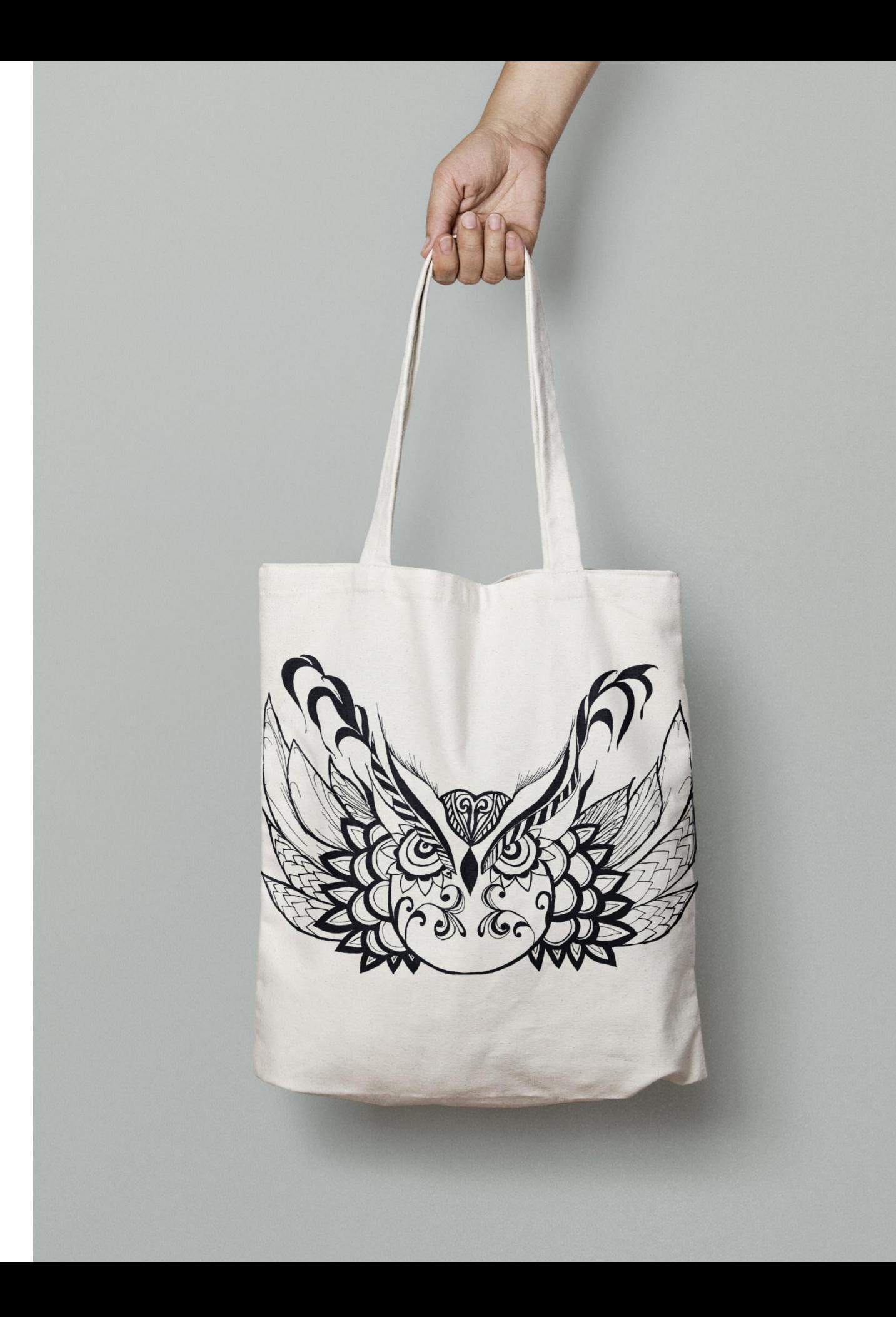

## Визитка за час

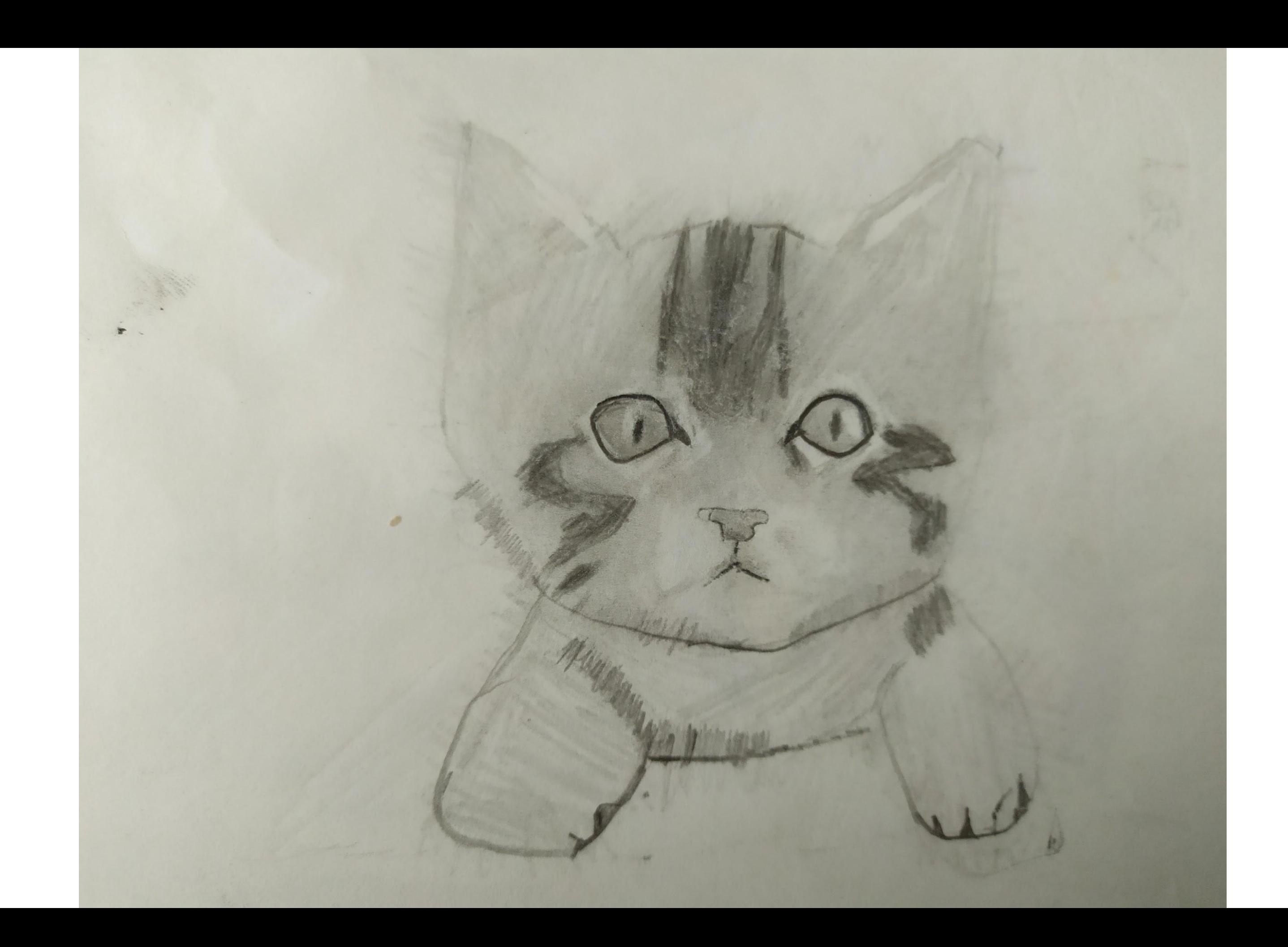

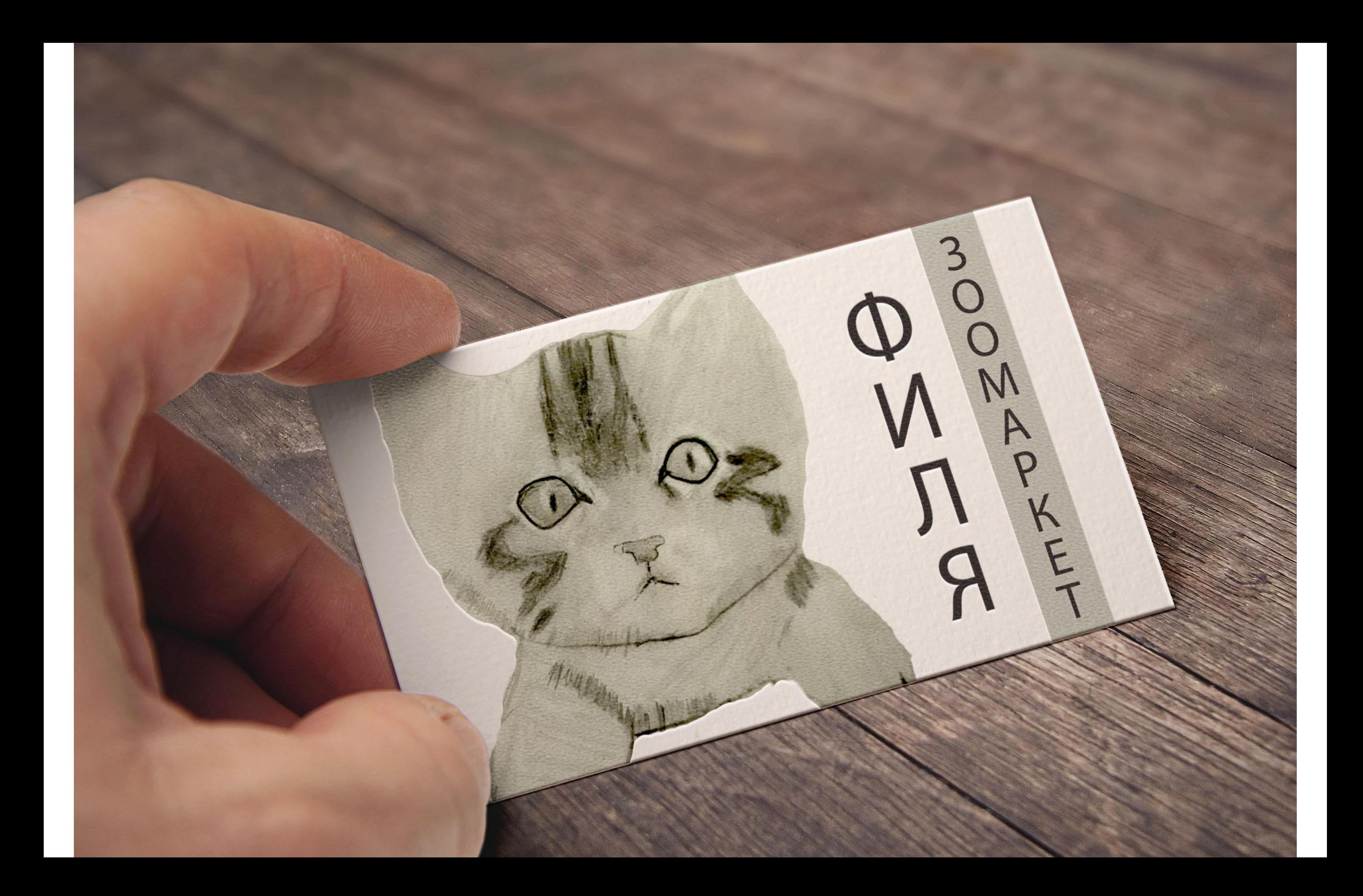

DESIGNER: ГАЛСТЯН ГЕОРГИЙ

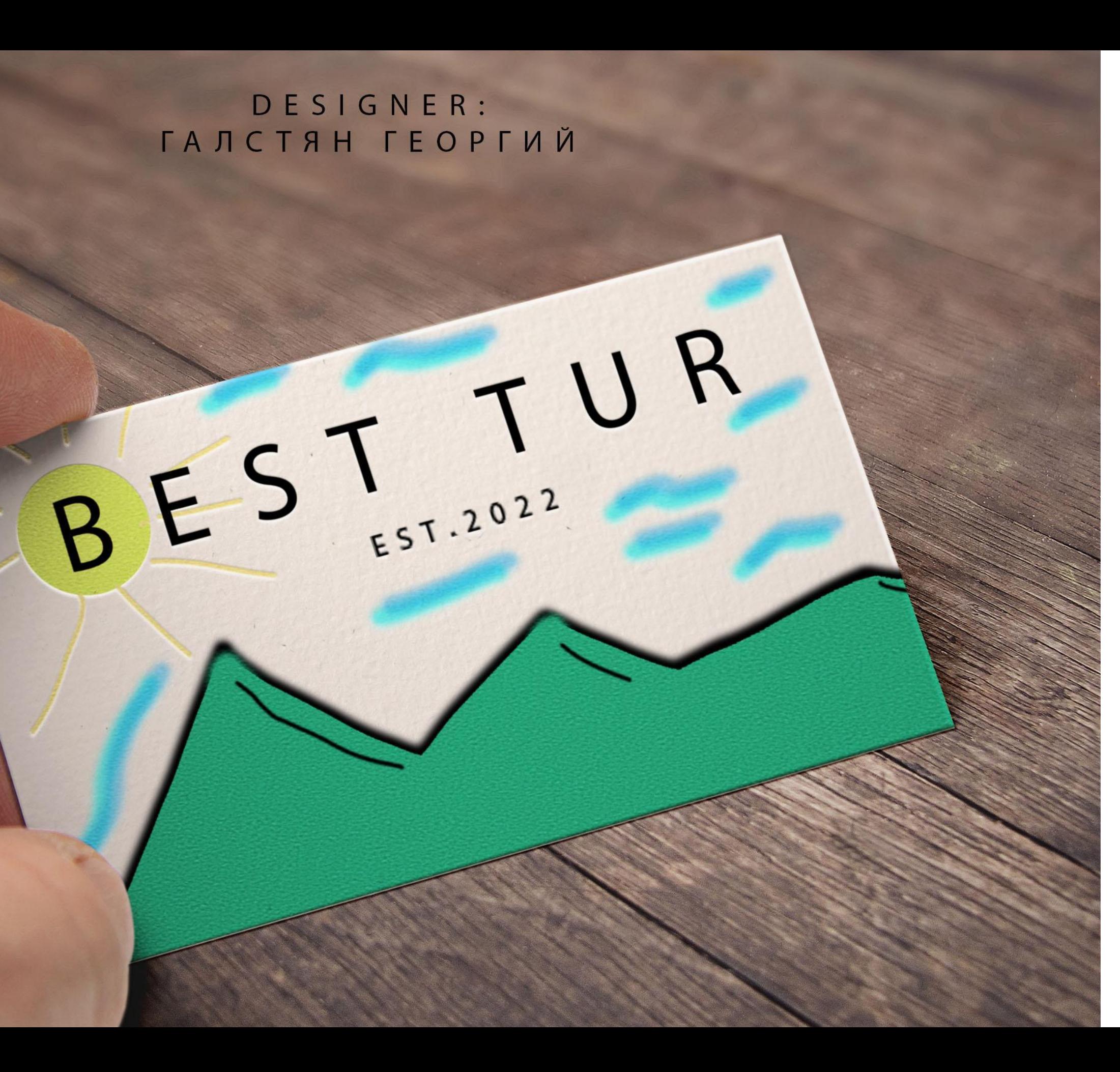

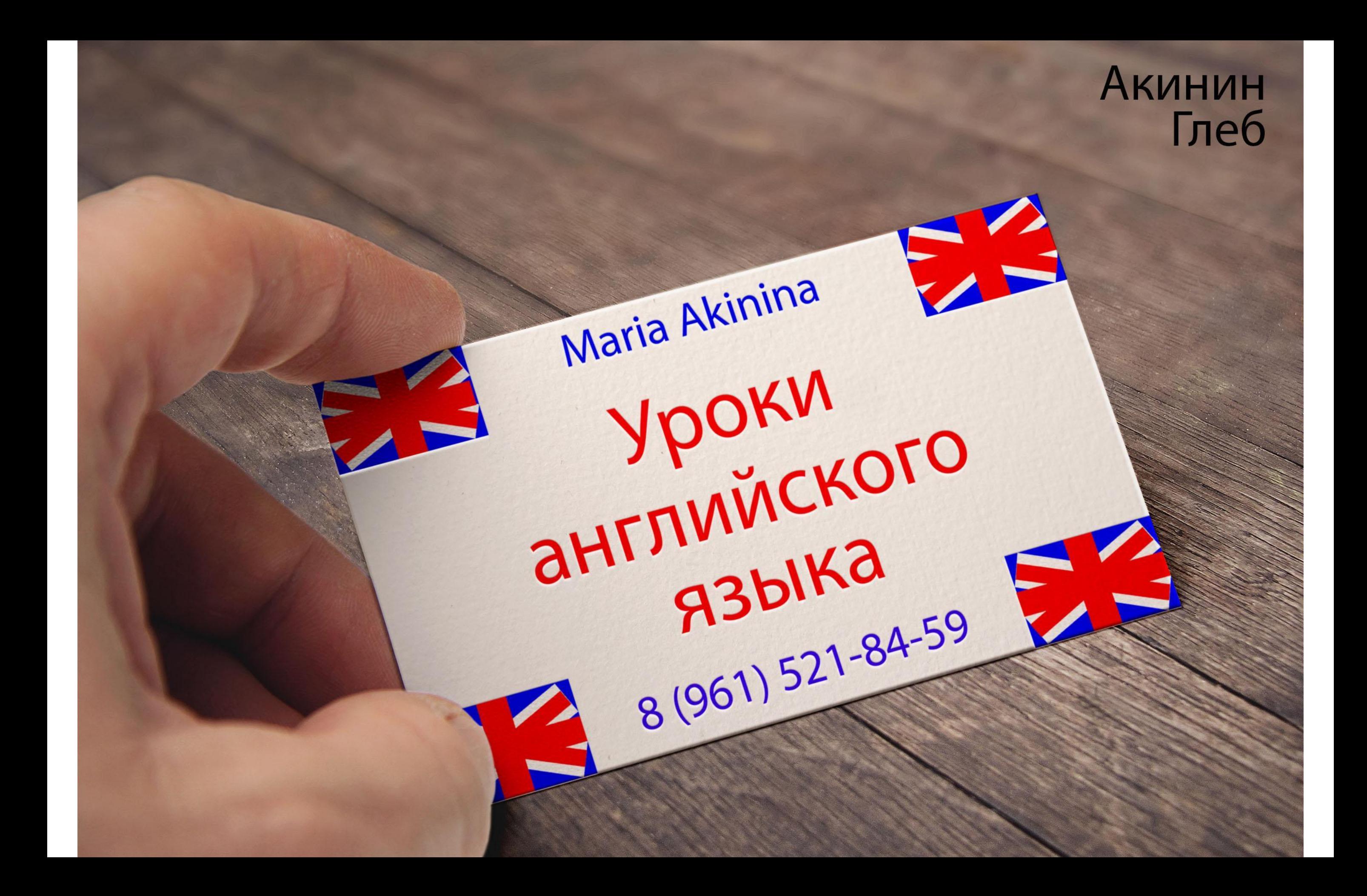

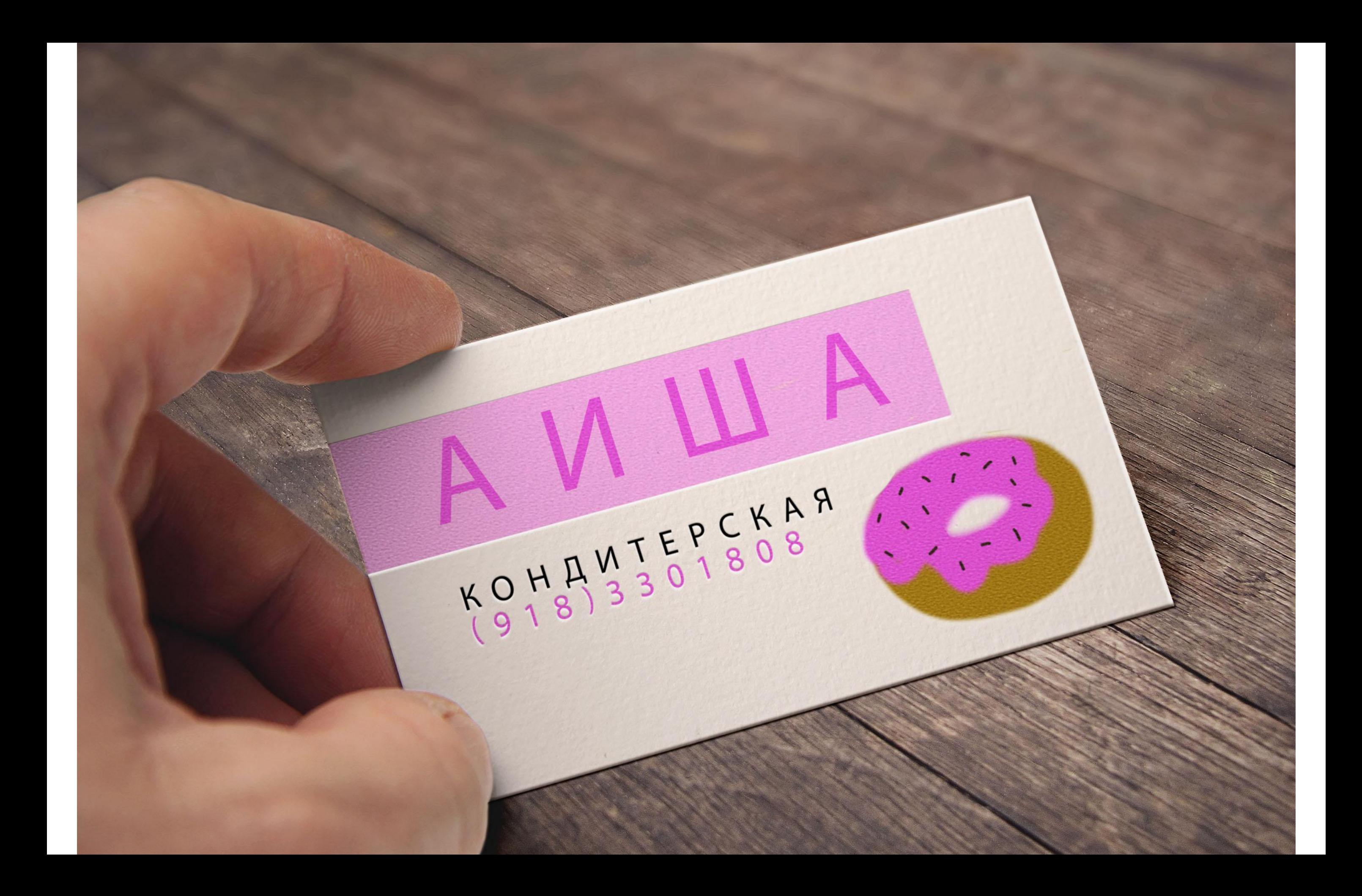

#### DESIGNER: ЛУШНИКОВА МАЙЯ

ANA ARANOLTM

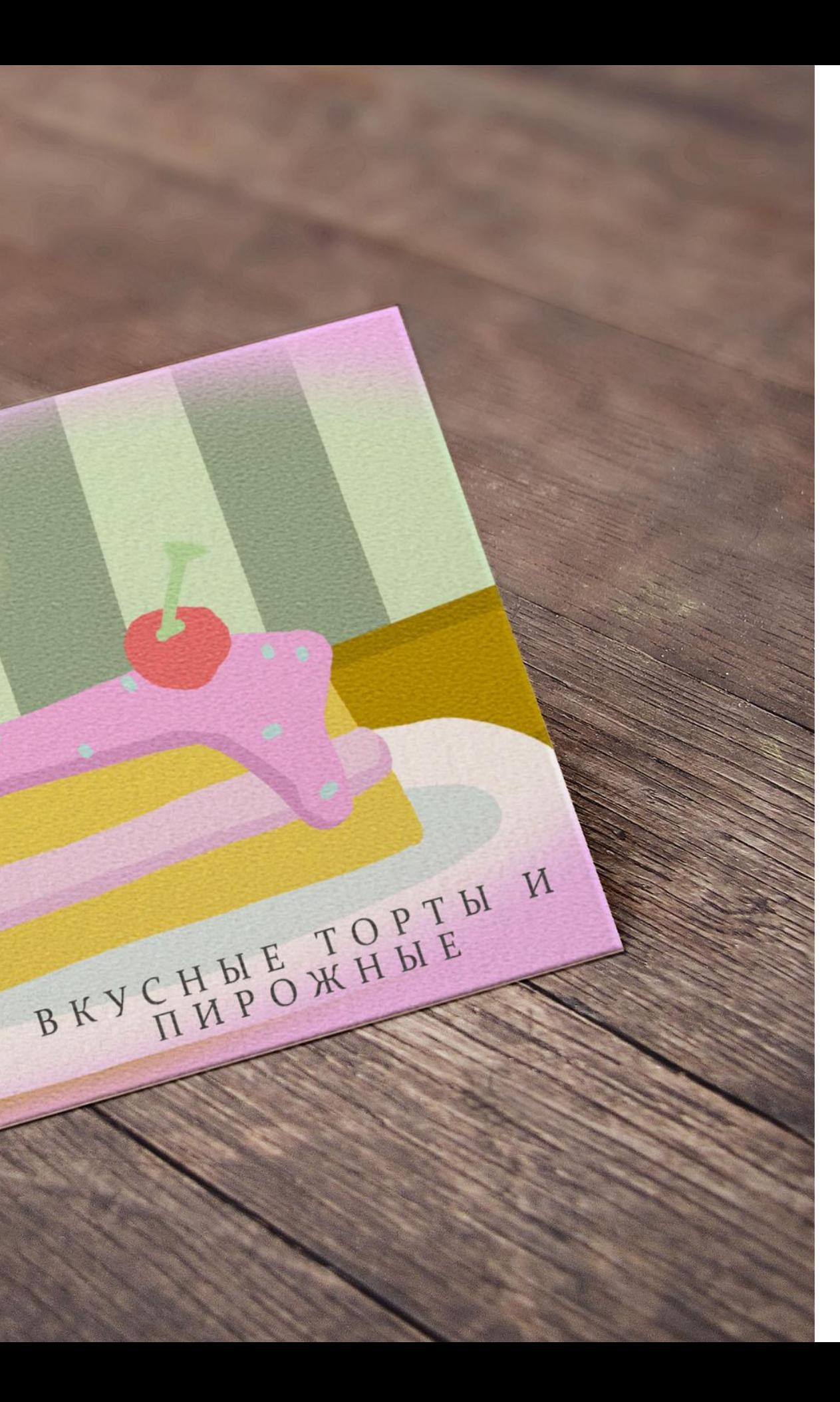

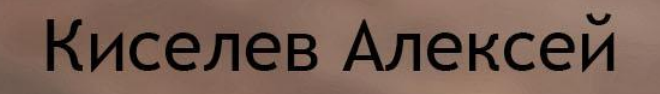

 $\overline{\varphi}$ 

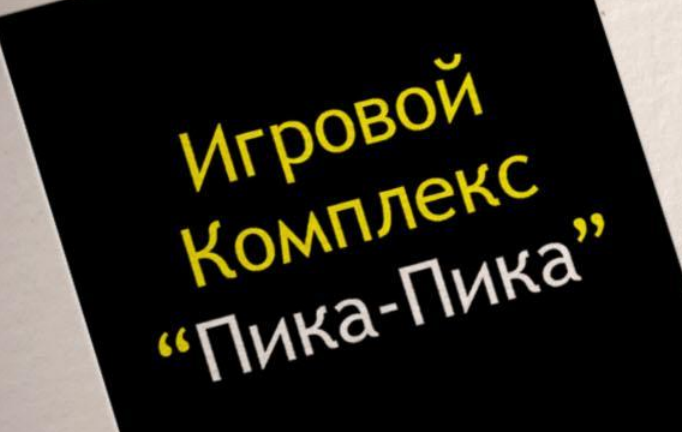

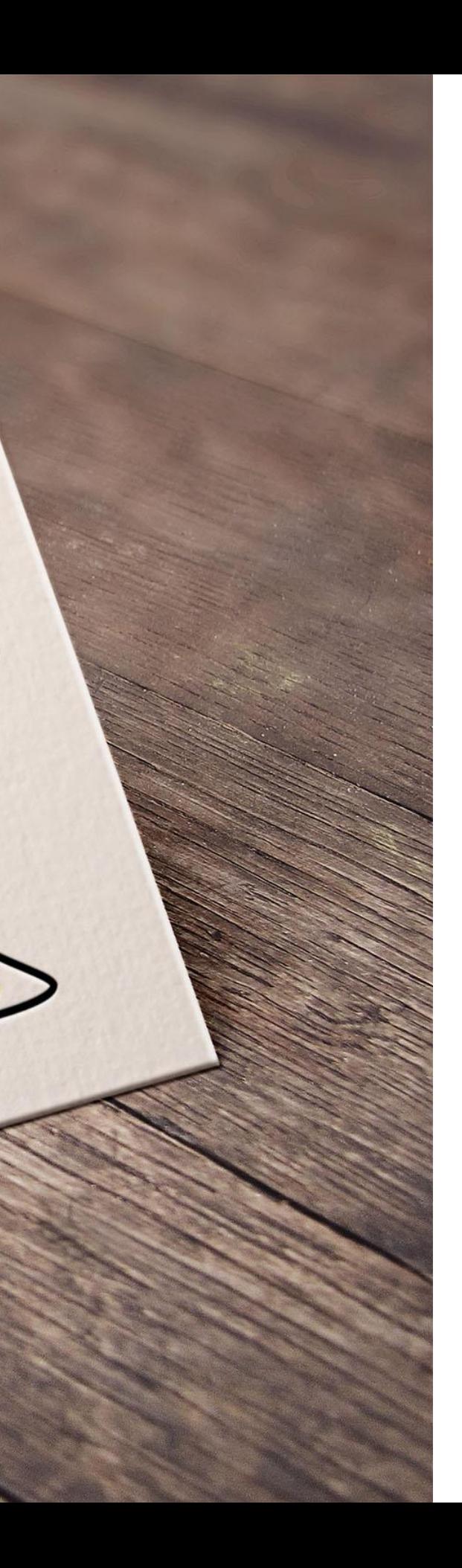

### КАЦЕБА АНДРЕЙ

Ereel

Ayour City

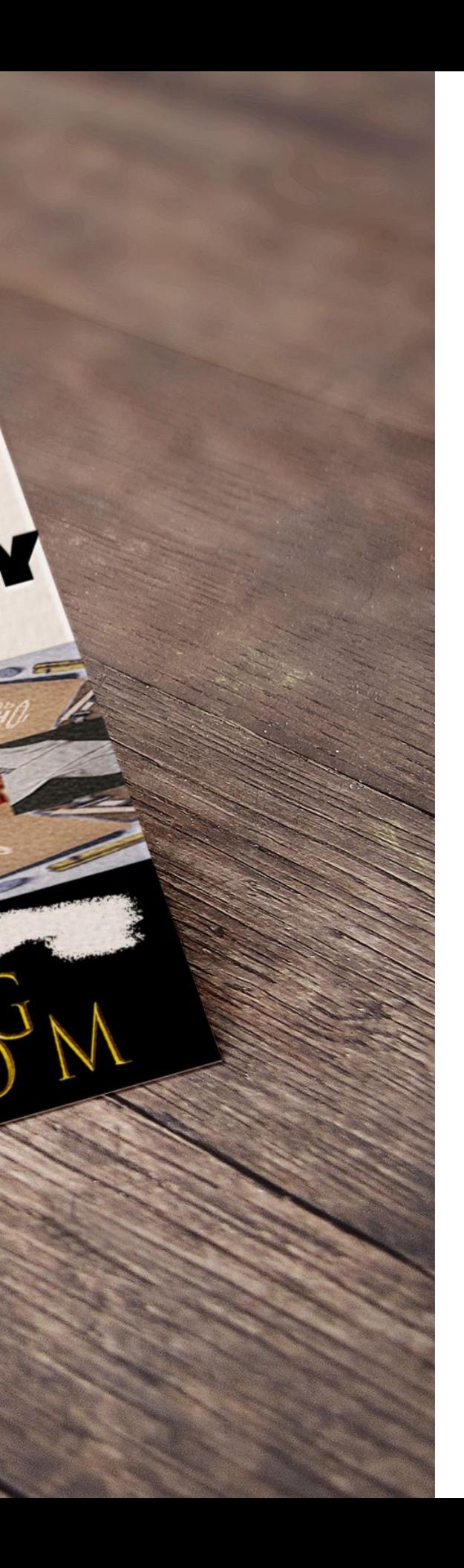

OBA

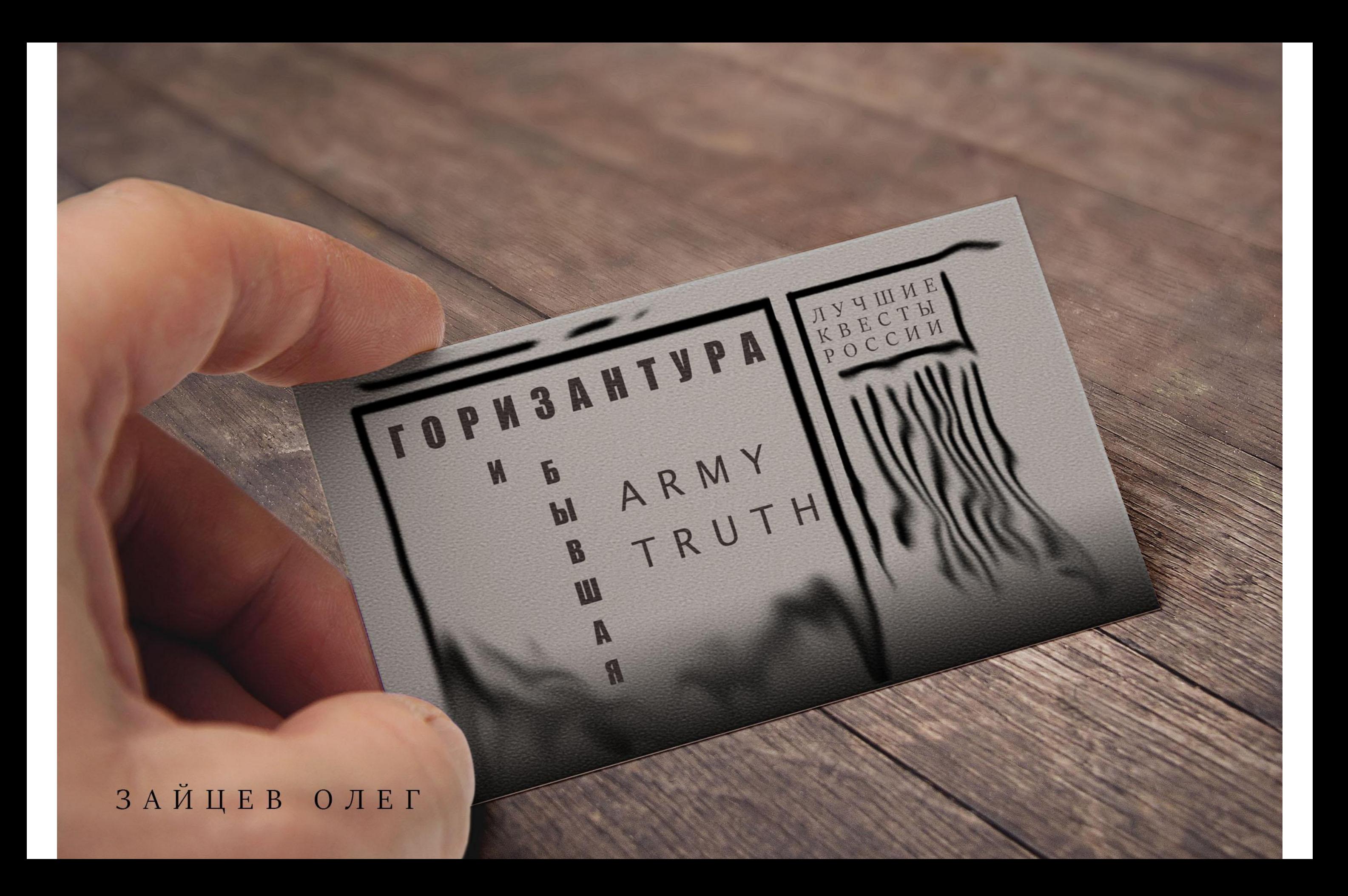

**TIPOTYJIKH** 

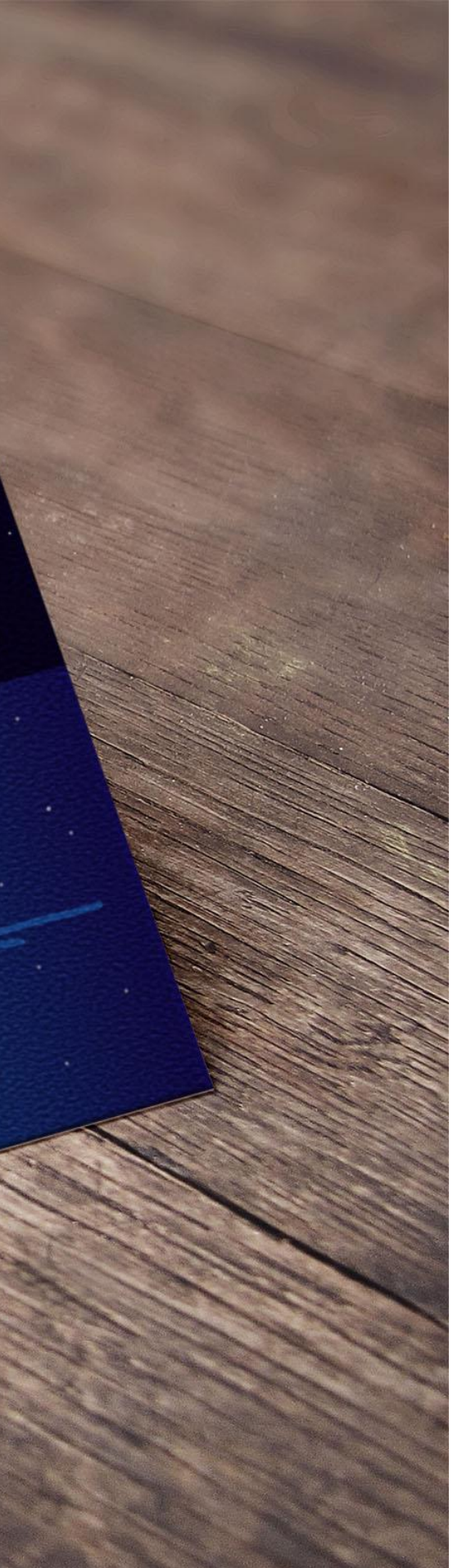

#### ХАБИБУЛИН РАДМИР

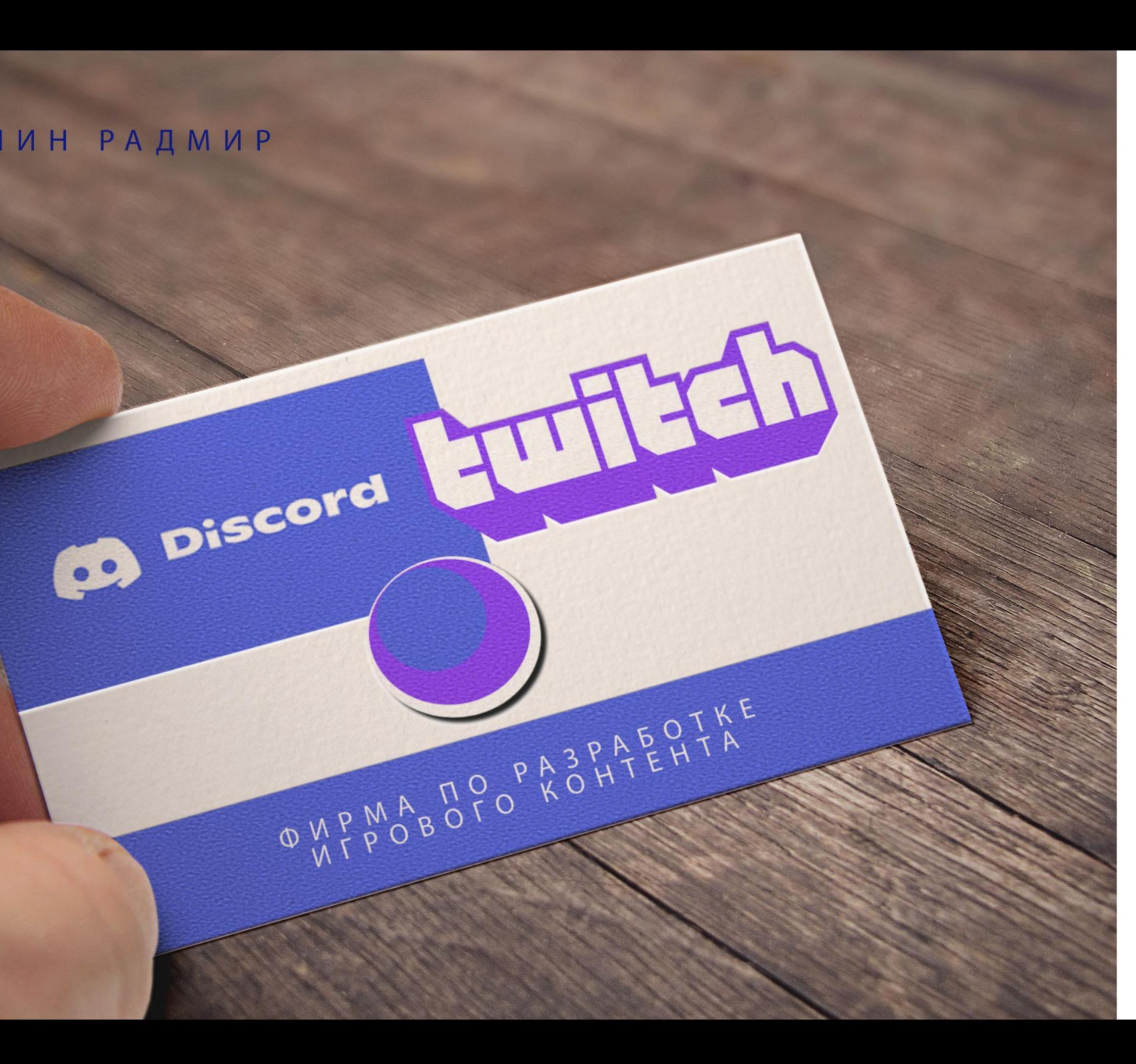

OMPMABOTO PASPAERITA

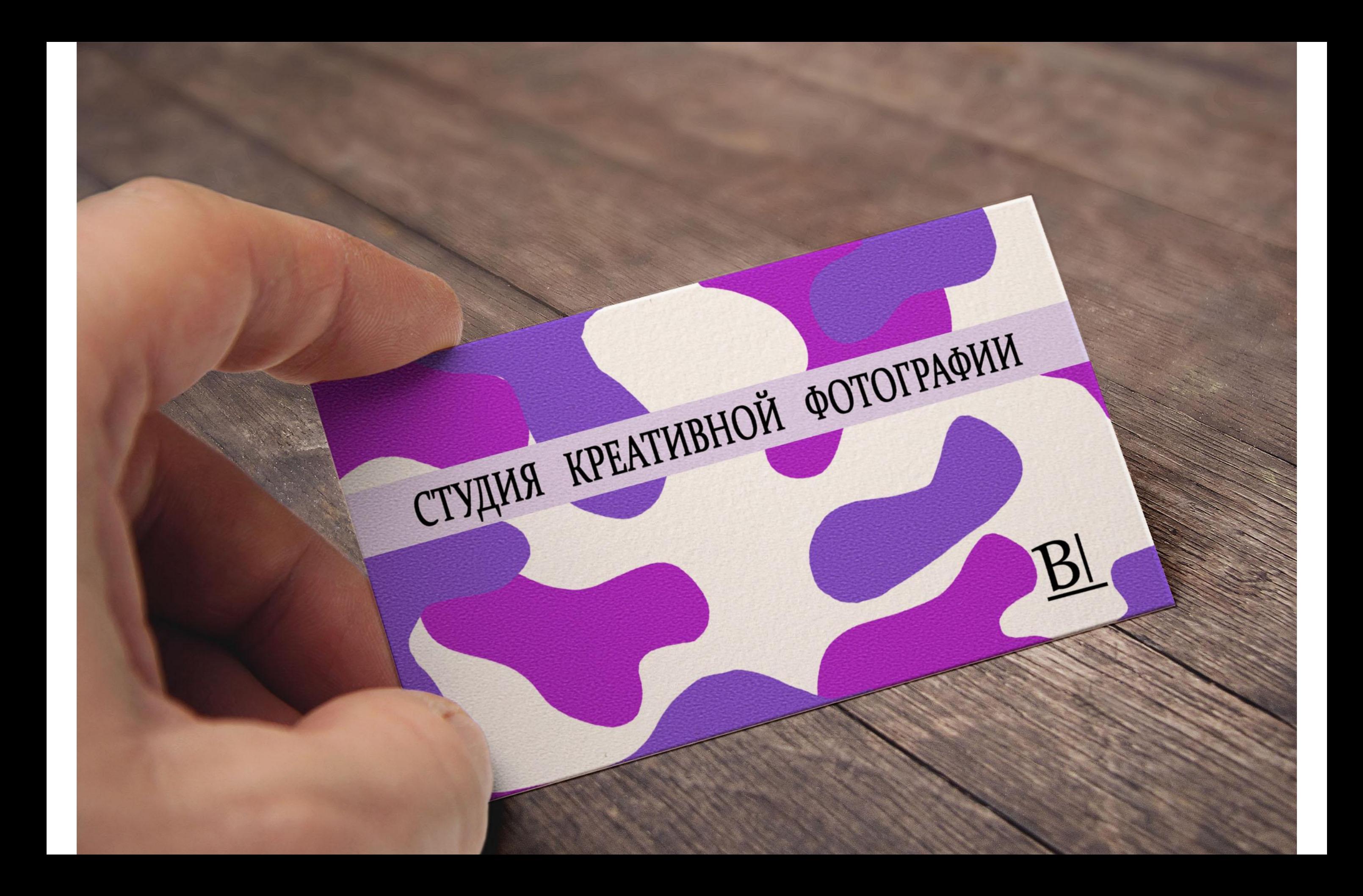

Сверху, в главном меню: Файл – Сохранить как…

- В всплывшем окне:
- 1) Переименовываем: Визитка Иванова, отряд 3
- 2) Тип файла: JPEG
- 3) Сохранить на рабочем столе

# Сохранение работы

# Фирменный стиль

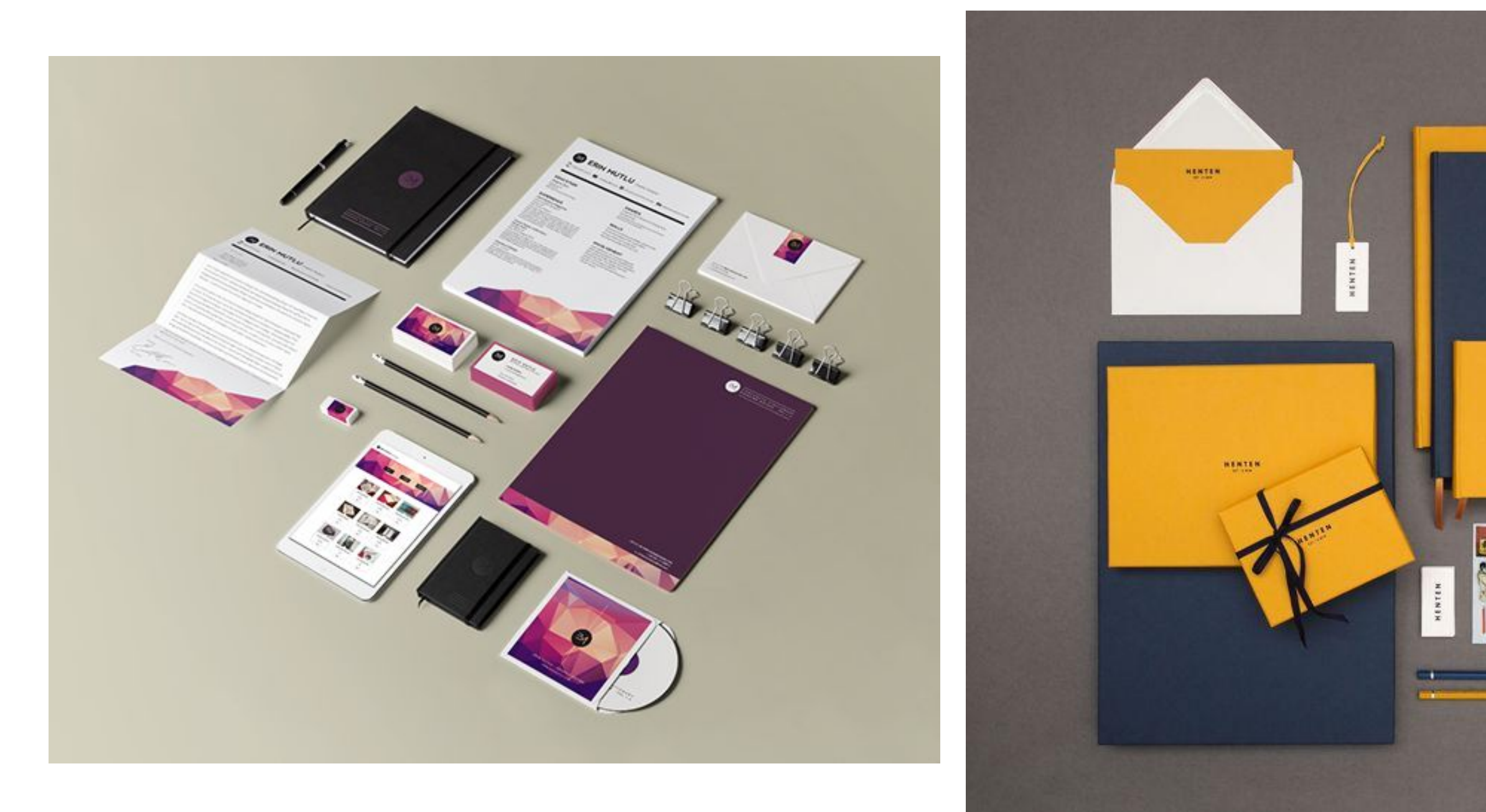

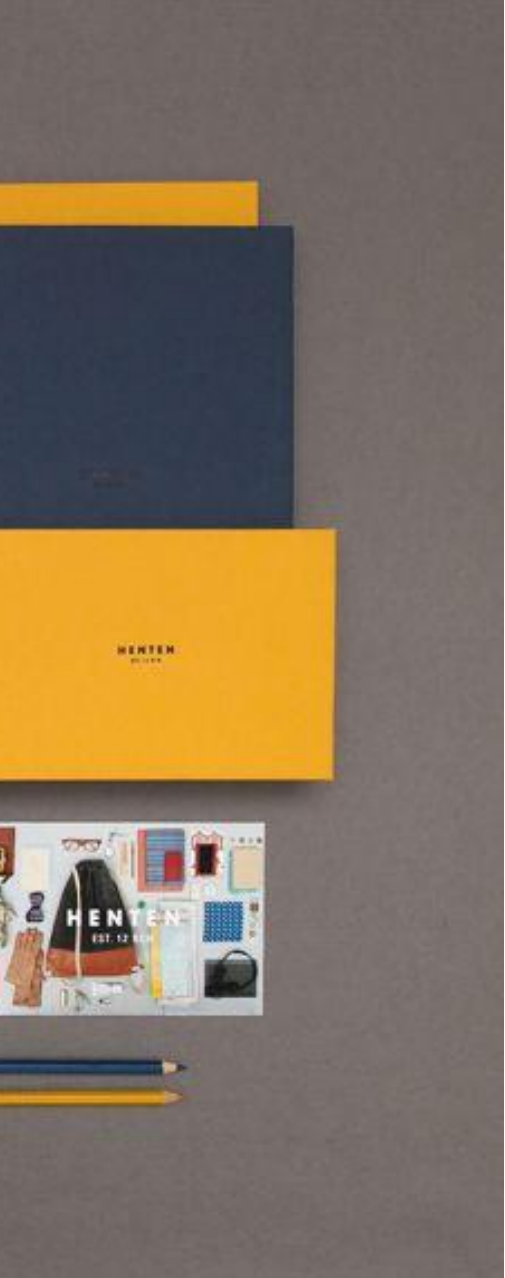

## Работы учеников

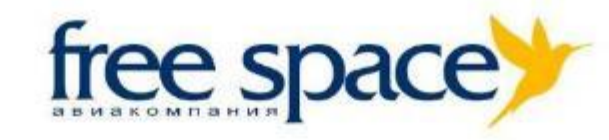

#### **OUR MISSION**

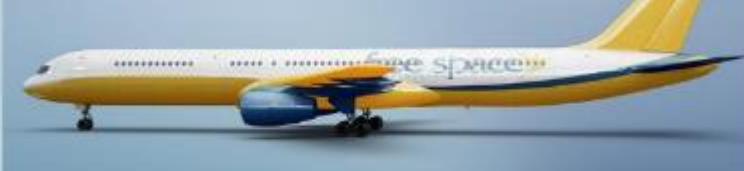

comm phon door is a net, constructive signing est. Done: one joinst futbol vise rights in ex. 1998: 365<br>plans Yvanha Northol planning, signification is to maintain construction spite at and signification (gale gus<br>articles

 $(912)$  555-1234 john@yourwebsite.com yourwebsite.com

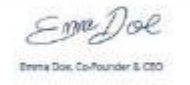

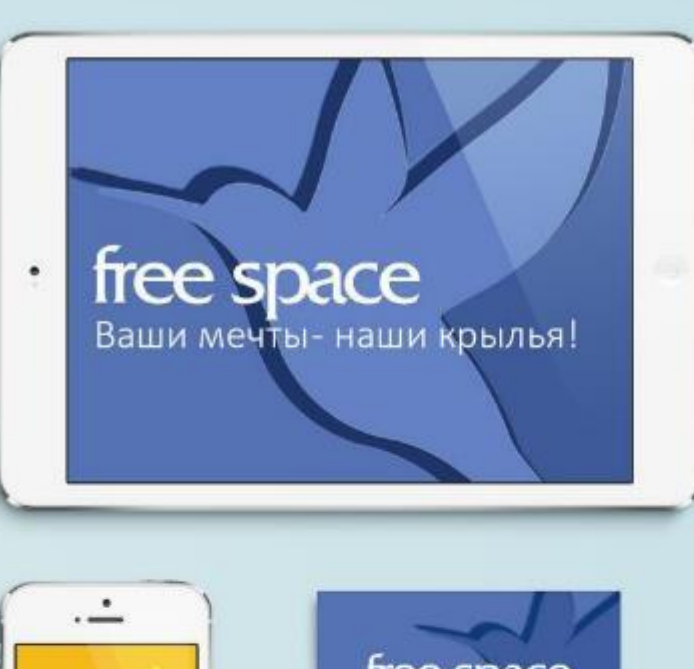

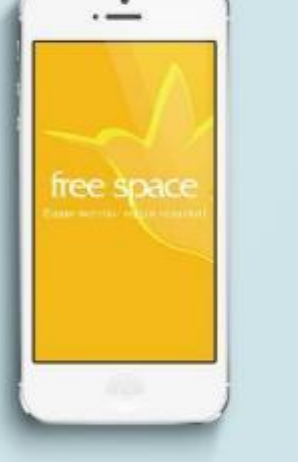

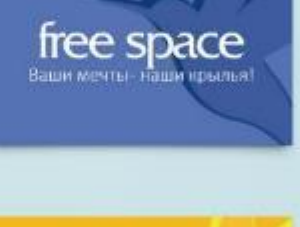

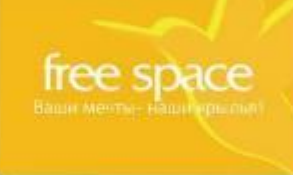

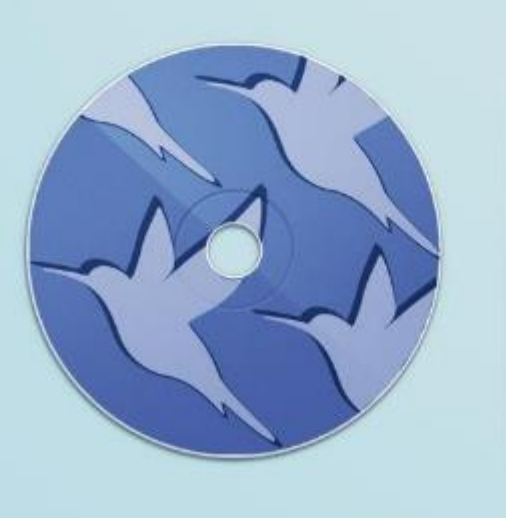

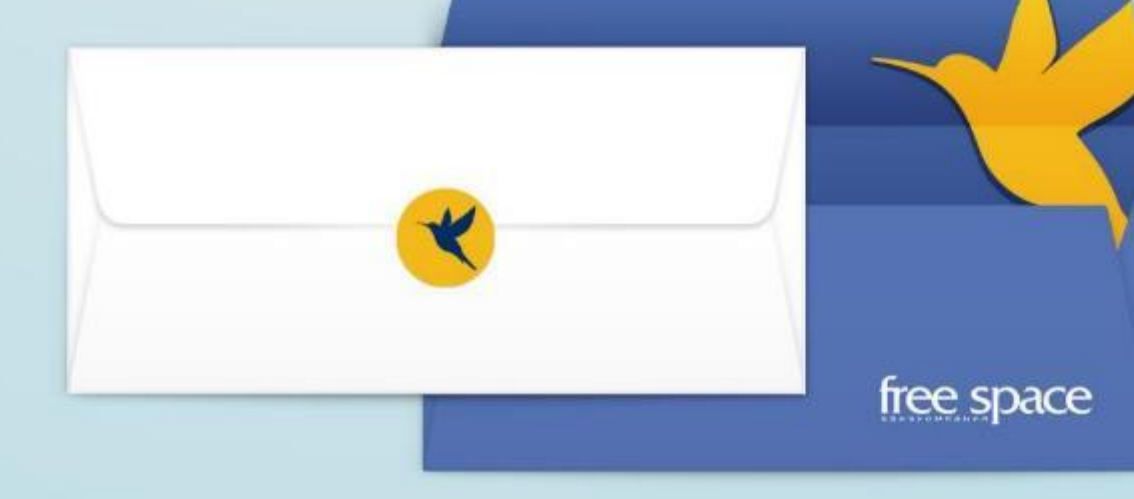

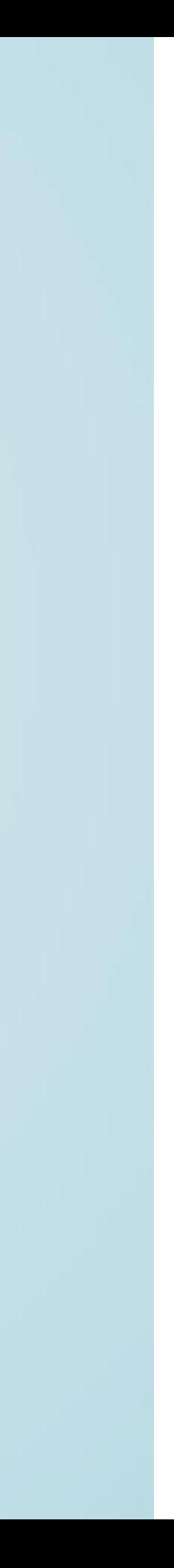

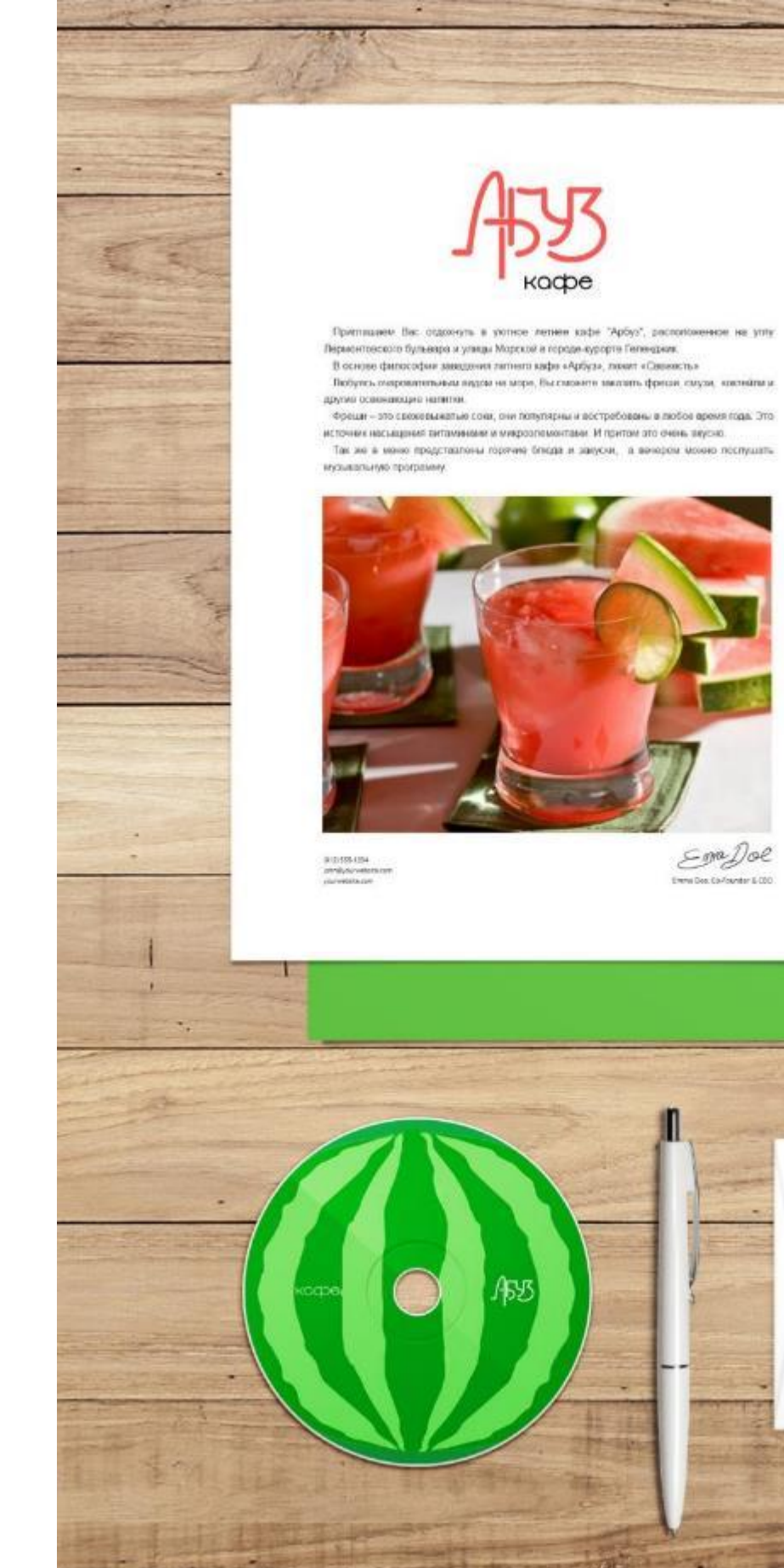

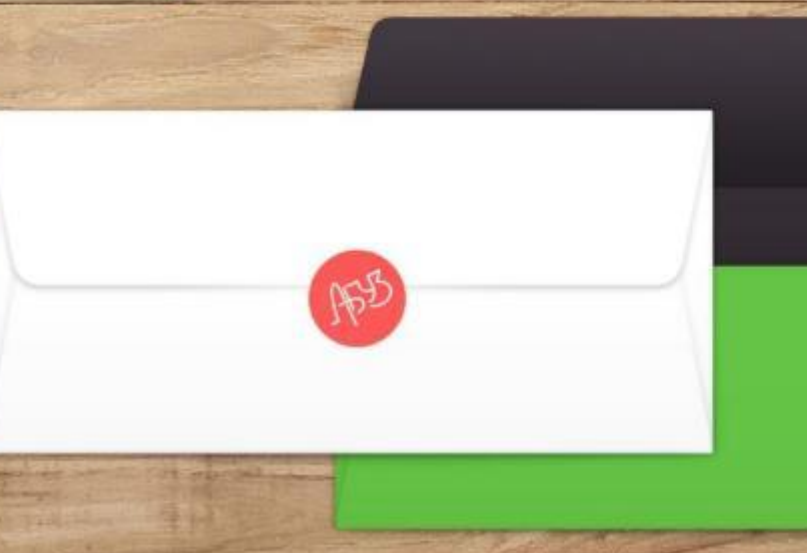

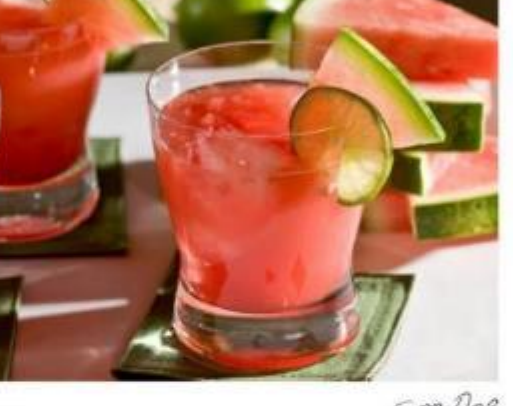

利害

œ

 $mg200$ 

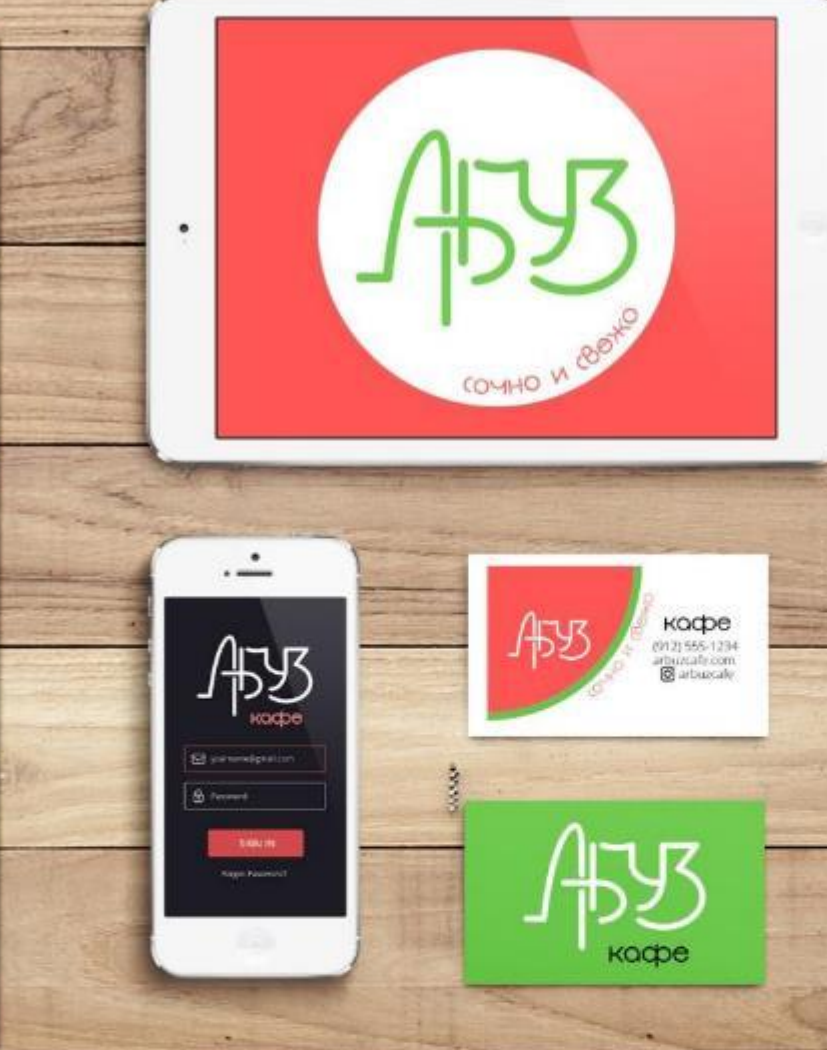

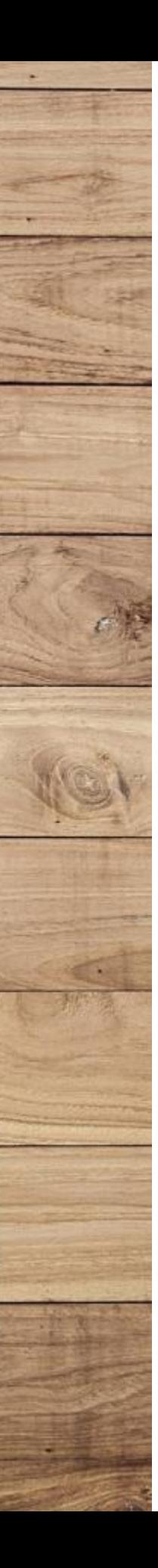

彤

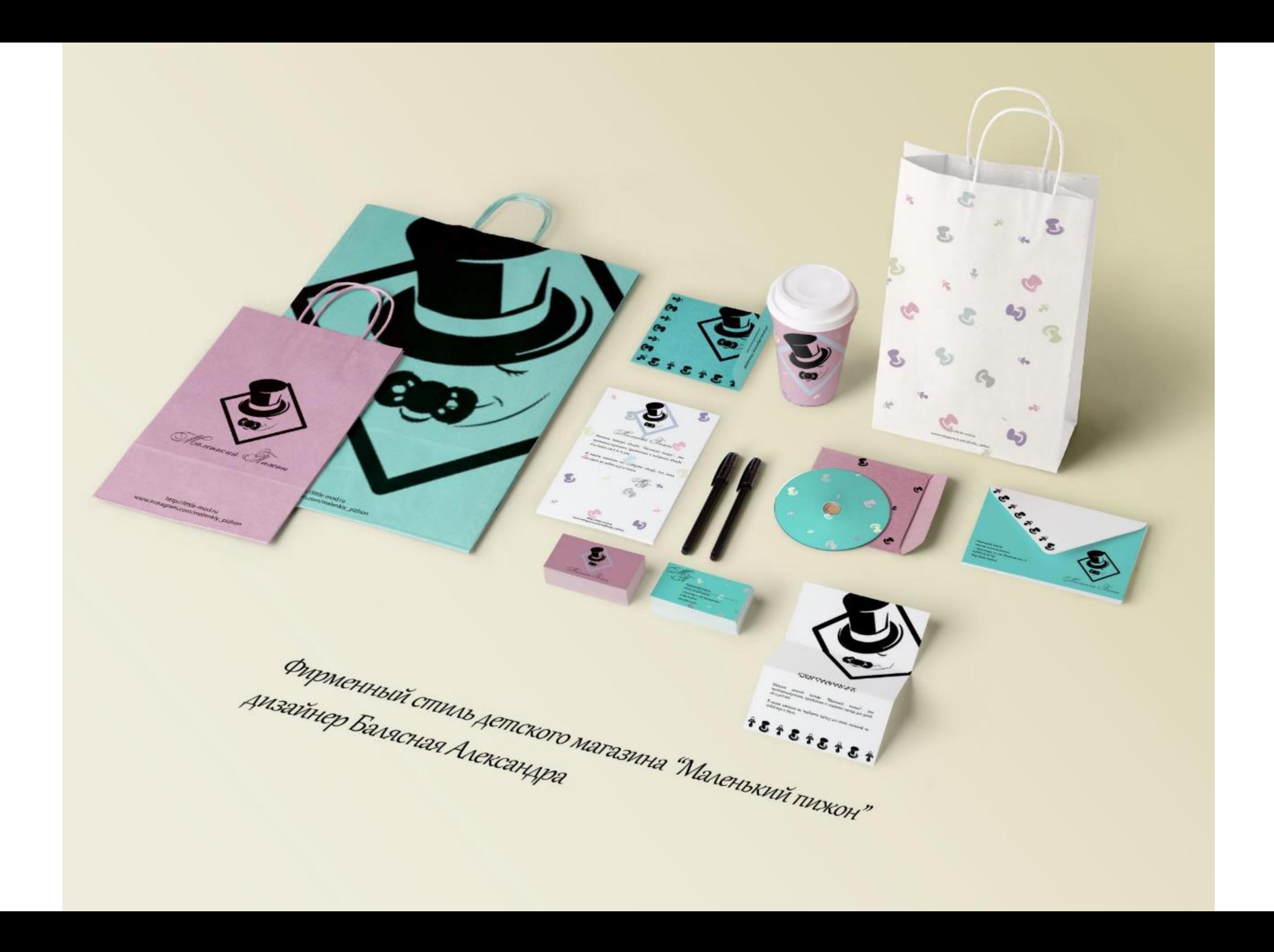

![](_page_56_Picture_0.jpeg)

 $\rightarrow$   $\stackrel{\ast}{\longrightarrow}$ 

E

Phone 6s Plus:

 $\sim$ 

![](_page_56_Picture_1.jpeg)

**REAL PROPERTY BOOH** 

![](_page_56_Picture_3.jpeg)

![](_page_56_Picture_4.jpeg)

![](_page_56_Picture_5.jpeg)

ДИЗДЙН САЛОНА КРАСОТЫ ЮРЧЕНКО ЮЛИЯ

![](_page_57_Picture_0.jpeg)

![](_page_58_Picture_0.jpeg)

![](_page_59_Picture_0.jpeg)

Фирменный стиль для графического дизайнера Выпускная работа Одноварченко Ксении

Фирменный стиль<br>клубничной мастерской «Art Berry»<br>Дизайнер Оноприенко Ирина irishka-9@mail.ru

**KAYGHINHOR MOCTODCEZZY** 

Hardway

Ð

Allen Bridge

![](_page_60_Picture_1.jpeg)

![](_page_61_Picture_0.jpeg)

![](_page_61_Picture_1.jpeg)

ГРАФИЧЕСКИЙ ДИЗАЙНЕР ДЫНИНА КСЕНИЯ